## Министерство науки и высшего образования Российской Федерации Федеральное государственное бюджетное образовательное учреждение высшего образования «Комсомольский-на-Амуре государственный университет»

УТВЕРЖДАЮ

Декан факультета<br>компьютерных технологий (именование факультета)

Я.Ю. Григорьев *RAI* **PS** 2021

## **Информационные системы специального назначения**

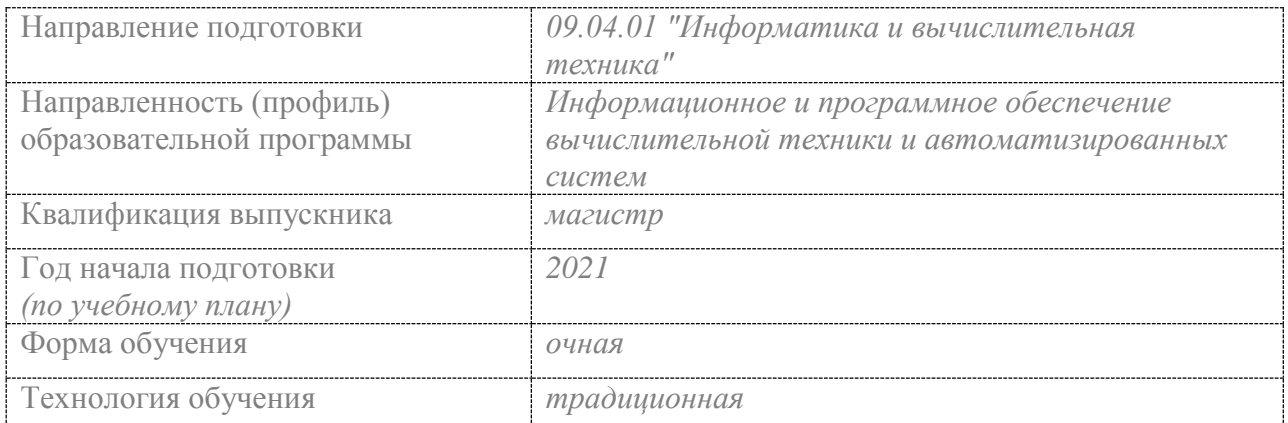

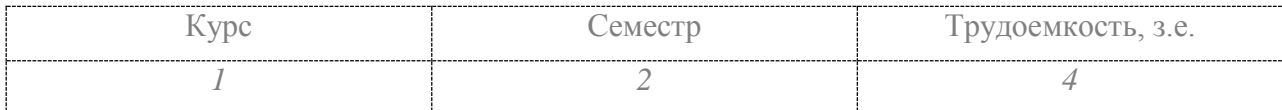

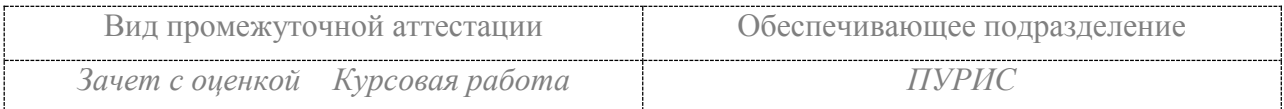

Комсомольск-на-Амуре 2021

Разработчик рабочей программы к.т.н., профессор

 $\phi$ <br> $\phi$  /2 »  $\phi$  6  $\phi$  202/<sub>Γ</sub>.  $20\frac{2}{\ell}$ 

СОГЛАСОВАНО<br>Заведующий кафедрой (обеспечивающей) «ПУРИС»

В.А.Тихомиров. teee  $20Z/\Gamma$ .  $/2$  >> 06

Руководитель образовательной программы

В.А.Тихомиров teel  $20\frac{2}{\Gamma}$ .  $12$ 06  $\rangle$  $\overline{\langle}$ 

#### **1 Общие положения**

Рабочая программа дисциплины «Информационные системы специального назначения» составлена в соответствии с требованиями федерального государственного образовательного стандарта, утвержденного приказом Министерства образования и науки Российской Федерации №918 19.09.2017, и основной профессиональной образовательной программы подготовки «Информационное и программное обеспечение вычислительной техники и автоматизированных систем» по направлению 09.04.01 "Информатика и вычислительная техника".

Практическая подготовка реализуется на основе:

Профессионального стандарта 06.017 «Руководитель разработки программного обеспечения» Обобщенная трудовая функция A- Непосредственное руководство процессами разработки программного обеспечения

Профессионального стандарта 06.004 «Специалист по тестированию в области информационных технологий» Обобщенная трудовая функция D - Разработка стратегии тестирования и управление процессом тестирования

Профессионального стандарта 06.027 «Специалист по администрированию сетевых устройств информационно-коммуникационных систем» Обобщенная трудовая функция: F - Администрирование процесса поиска и диагностики ошибок сетевых устройств и программного обеспечения

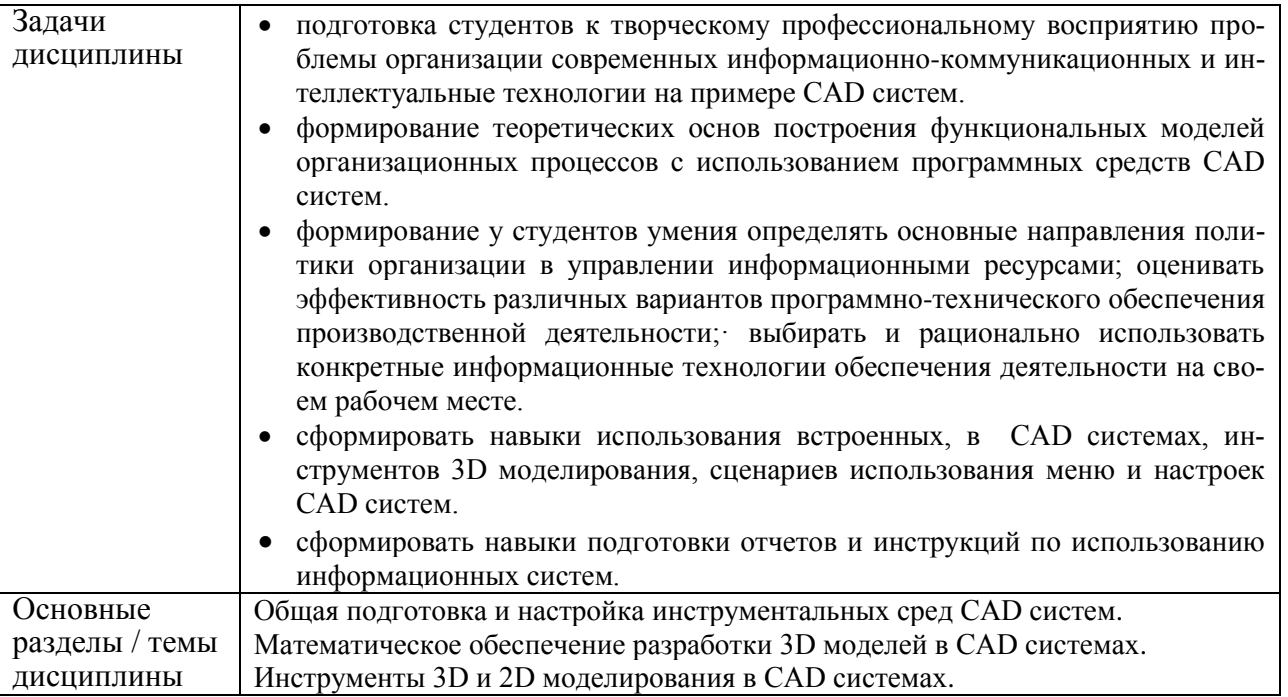

#### **2 Перечень планируемых результатов обучения по дисциплине (модулю), соотнесенных с индикаторами достижения компетенций**

Процесс изучения дисциплины «Информационные системы специального назначения» направлен на формирование следующих компетенций в соответствии с ФГОС ВО и основной образовательной программой (таблица 1):

Таблица 1 – Компетенции и индикаторы их достижения

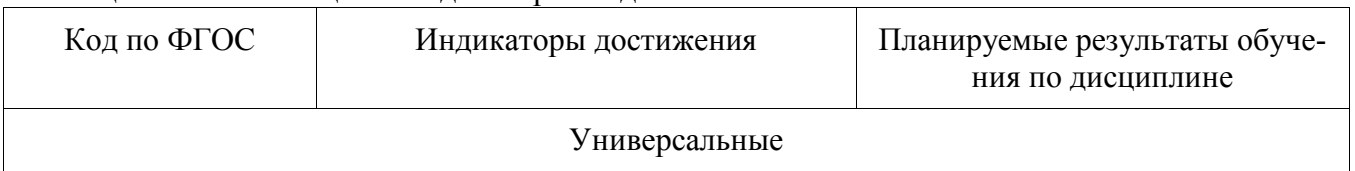

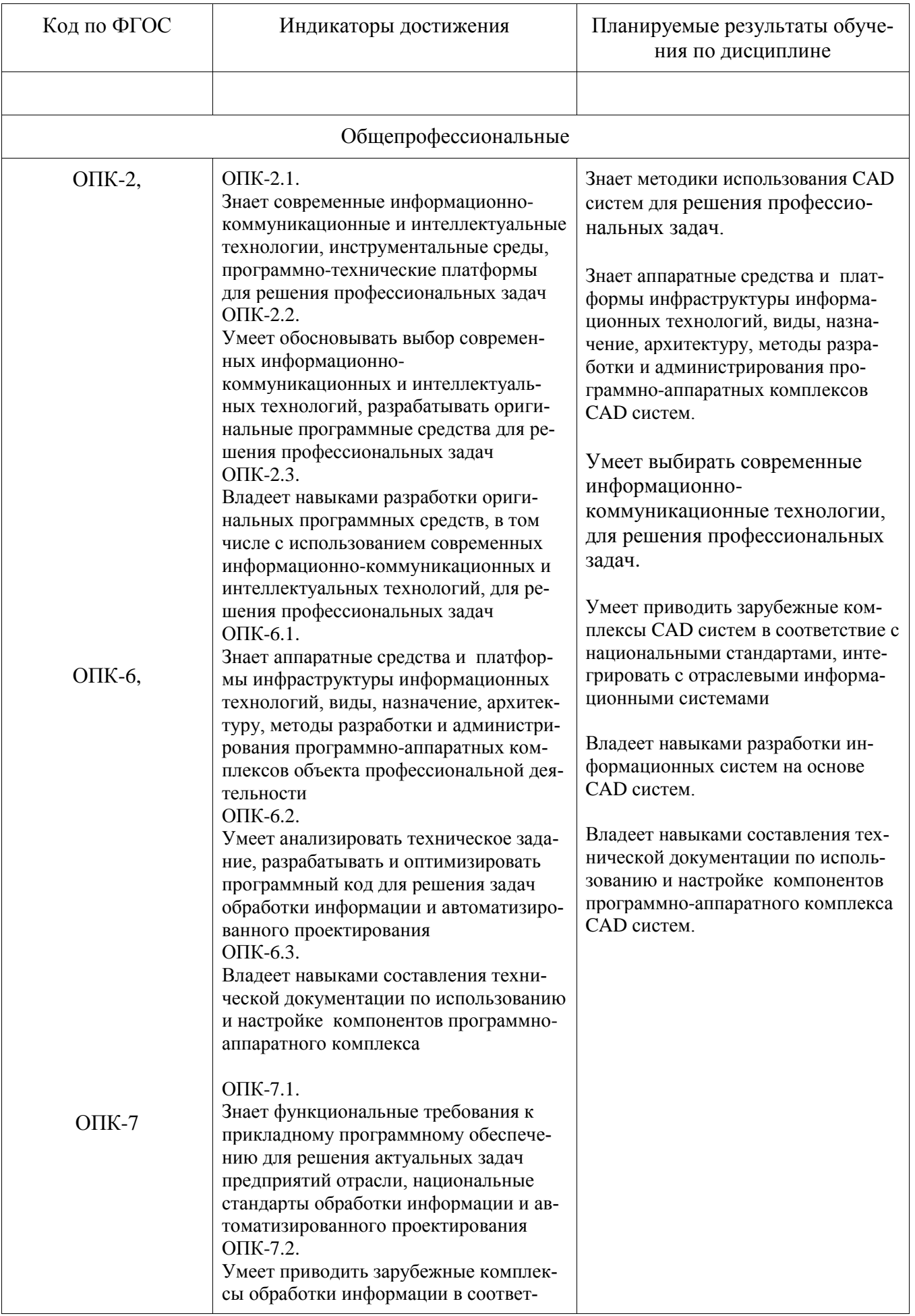

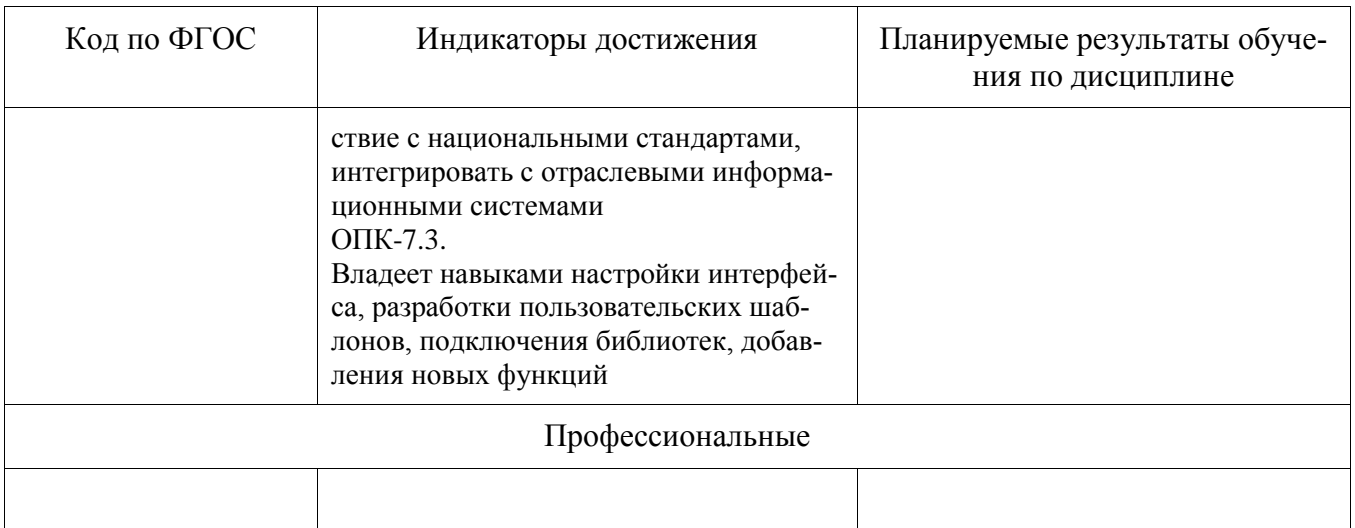

#### 3 Место дисциплины (модуля) в структуре образовательной программы

Дисциплина «Информационные системы специального назначения» изучается на 1 курсе во 2 семестре.

Дисциплина входит в состав блока 1 «Дисциплины (модули)» и относится к обязательной части.

Для освоения дисциплины необходимы знания, умения, навыки, сформированные в процессе изучения дисциплин:

- Профессиональный иностранный язык

Знания. умения и навыки, сформированные при изучении дисциплины «Информационные системы специального назначения», будут востребованы при изучении последующих дисциплин:

- Программирование в информационных системах специального назначения Входной.

#### 4 Объем дисциплины (модуля) в зачетных единицах с указанием количества академических часов, выделенных на контактную работу обучающихся с преподавателем (по видам учебных занятий) и на самостоятельную работу обучающихся

Общая трудоемкость (объем) дисциплины составляет 4 з.е., 144 акад. час.

Распределение объема дисциплины (модуля) по видам учебных занятий представлено в таблине 2

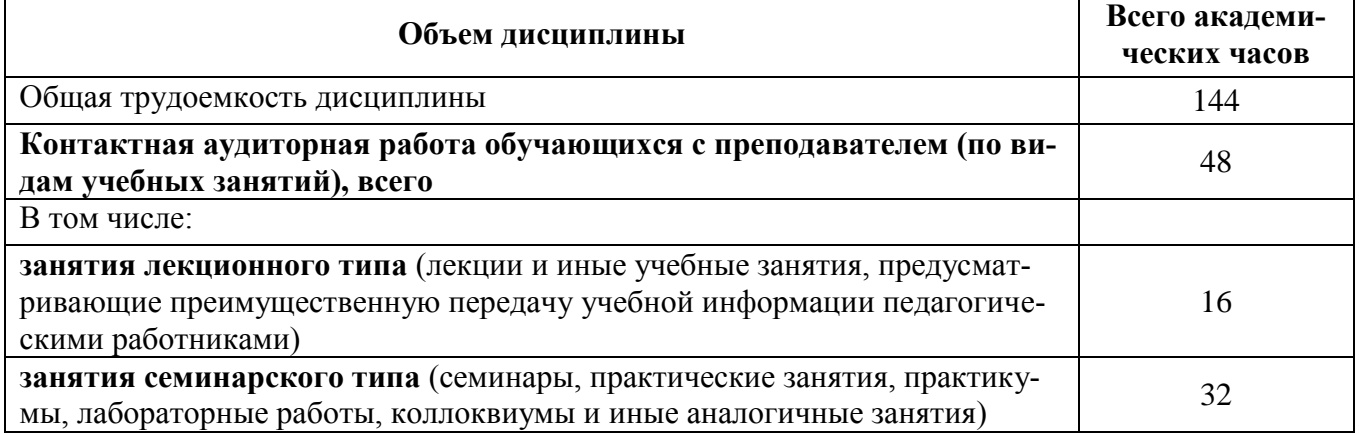

Таблица 2 – Объем дисциплины (модуля) по видам учебных занятий

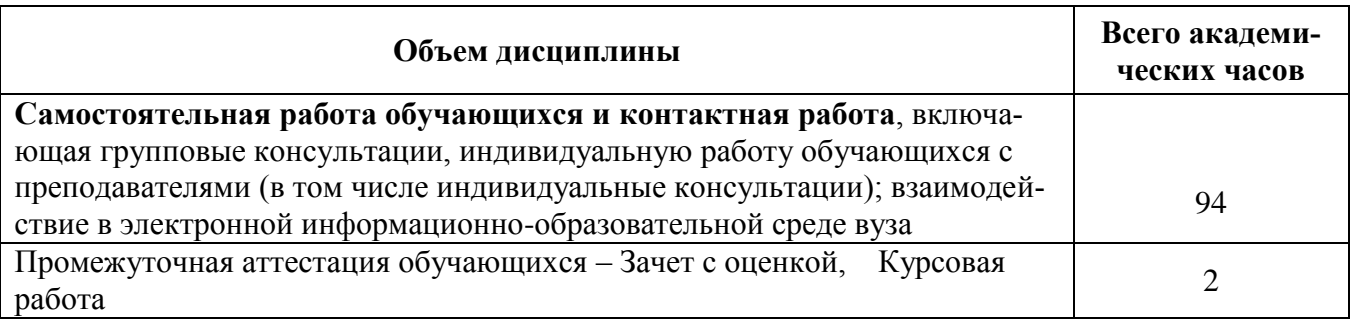

# 5 Содержание дисциплины (модуля), структурированное по темам (разделам)<br>с указанием отведенного на них количества академических часов и видов учебной работы

Таблица 3 - Структура и содержание дисциплины (модуля)

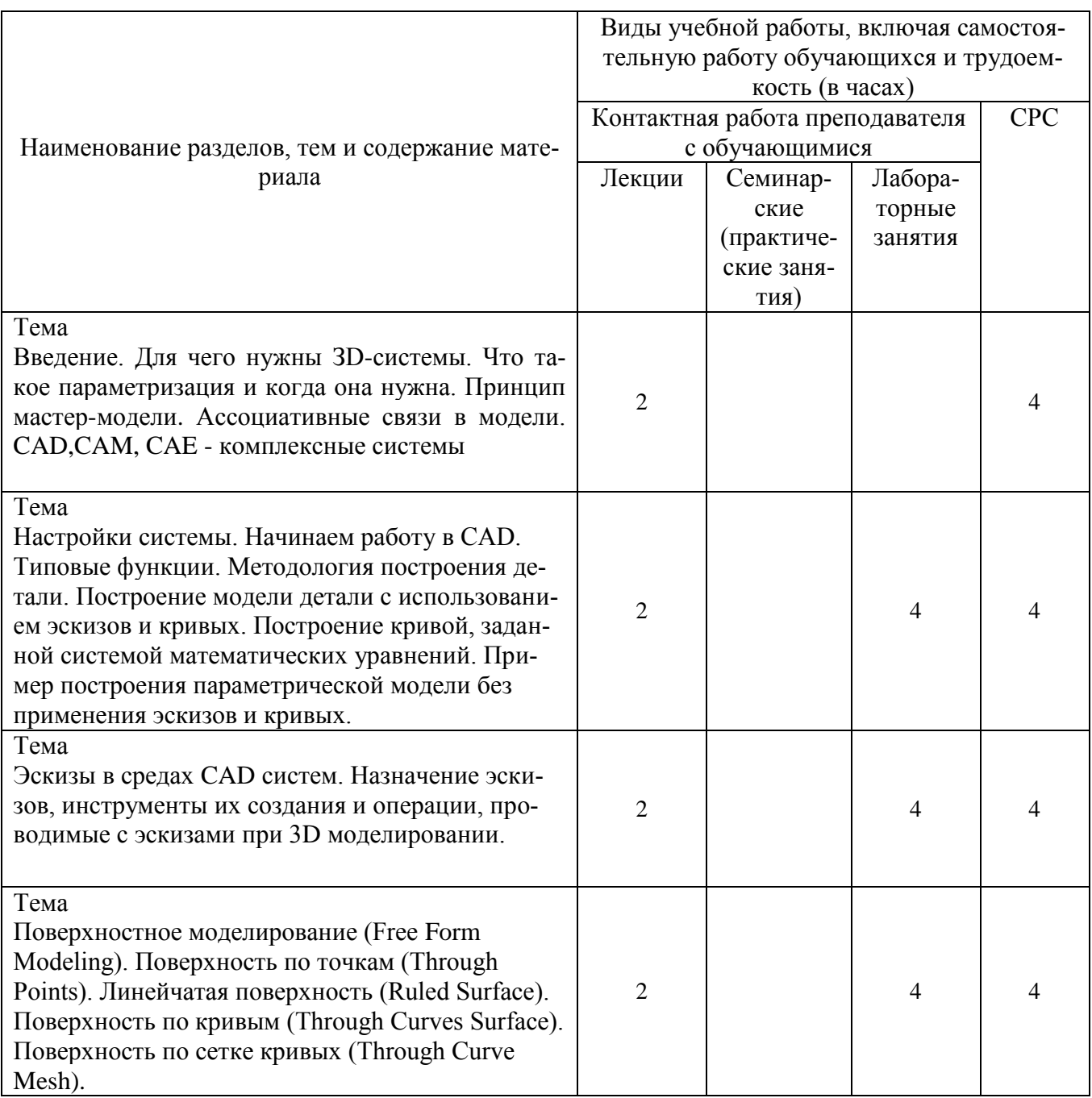

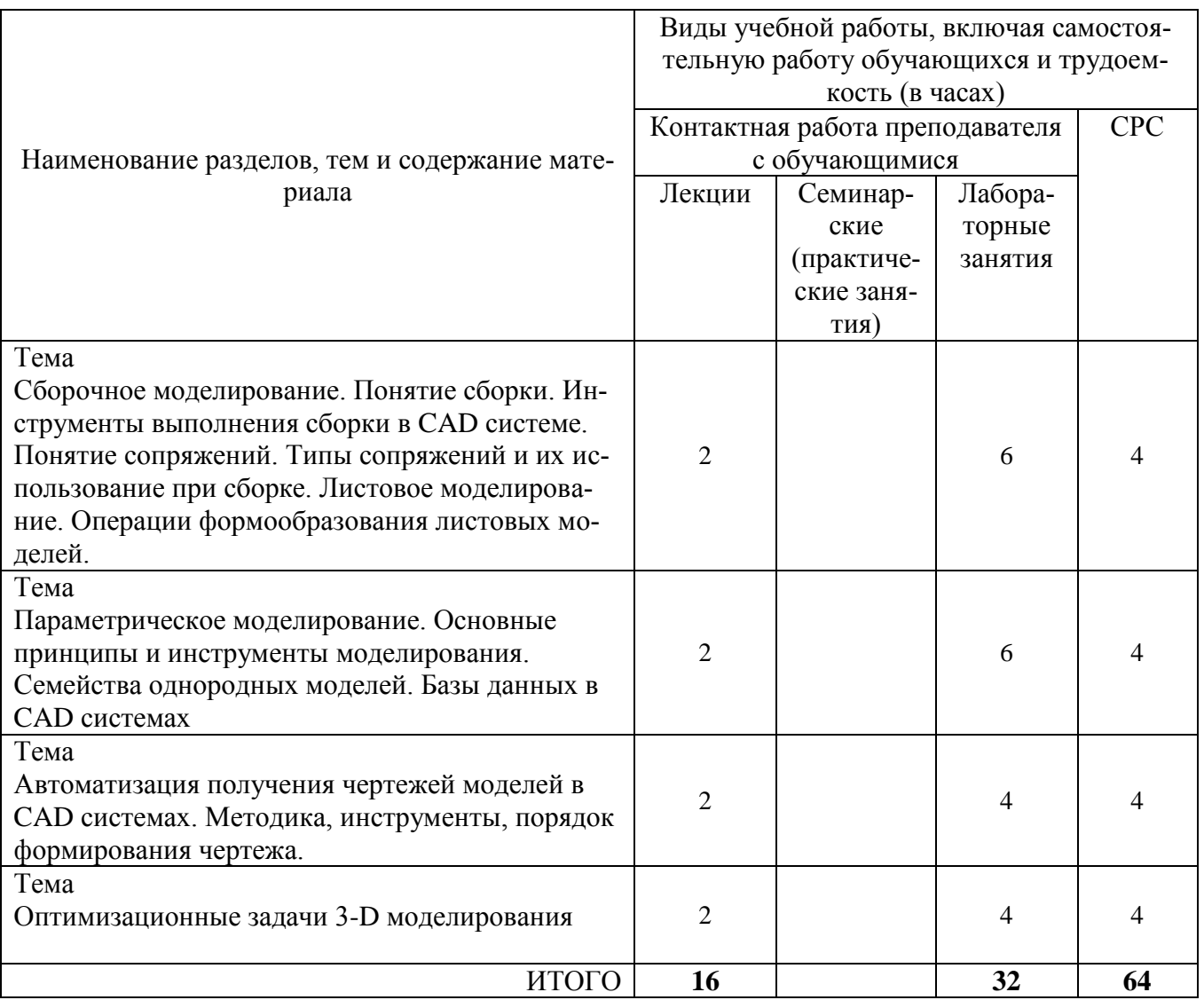

#### 6 Внеаудиторная самостоятельная работа обучающихся по дисциплине (модулю)

При планировании самостоятельной работы студенту рекомендуется руководствоваться следующим распределением часов на самостоятельную работу (таблица 4):

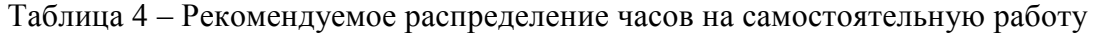

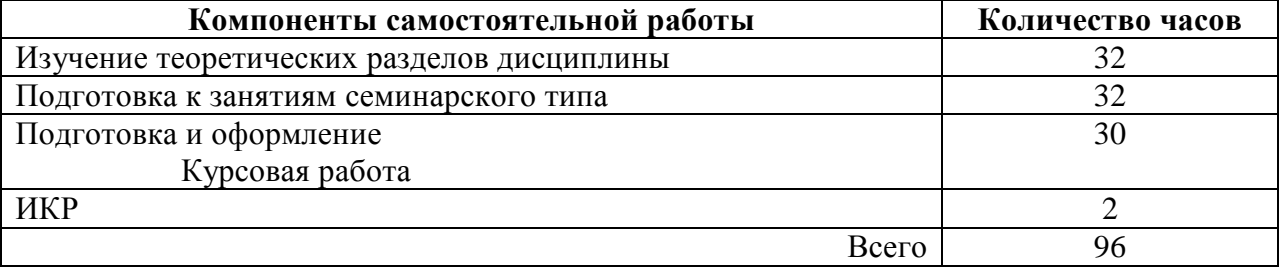

#### 7 Оценочные средства для проведения текущего контроля и промежуточной аттестации обучающихся по дисциплине (модулю)

Фонд оценочных средств для проведения текущего контроля успеваемости и промежуточной аттестации представлен в Приложении 1.

Полный комплект контрольных заданий или иных материалов, необходимых для оценивания результатов обучения по дисциплине (модулю), практике хранится на кафедре-разработчике в бумажном и электронном виде.

#### **8 Учебно-методическое и информационное обеспечение дисциплины (модуля)**

#### **8.1 Основная литература**

1. Гагарина, Л. Г. Кокорева, Е. В. Виснадул, Б. Д. Технология разработки программного обеспечения [Электронный ресурс] : учеб. пос. / Л. Г. Гагарина, Е. В. Кокорева, Б. Д. Сидорова-Виснадул; Под ред. проф. Л. Г. Гагариной - М. : ИД ФОРУМ: ИНФРА-М, 2018. - 400 с. // ZNANIUM.COM : электронно-библиотечная система. – URL: <http://znanium.com/> catalog.php, - (дата обращения: 16.06.2021). - Режим доступа: по подписке.

#### **8.2 Дополнительная литература**

- 1 Назаров, С. В. Архитектура и проектирование программных систем [Электронный ресурс]: монография / С.В. Назаров. — 2-е изд., перераб. и доп. — М. : ИНФРА-М, 2018. — 374 с. //<br>ZNANIUM.COM : электронно-библиотечная система. – URL: : электронно-библиотечная система. – URL: http://znanium.com/catalog.php, – (дата обращения: 16.06.2020). – Режим доступа: по подписке.
- 2 Чакон, С. Git для профессионального программиста / С. Чакон, Б. Штрауб; Пер. с англ. И.Рузмайкина. - СПб.: Питер, 2017. - 496с.
- 3 Трусов, Б. Г. Программная инженерия: Учебник для вузов / Под ред. Б.Г.Трусова. М. : Академия, 2014. - 282с.
- 4 Мацяшек, Л.А. Практическая программная инженерия на основе учебного примера / Л. А. Мацяшек, Б. Л. Лионг; Пер. с англ. А. М. Епанешникова, В. А. Епанешникова. - М.: Бином. Лаборатория знаний, 2013. – 956 с.
- 5 Зараменских, Е. П. Интернет вещей. Исследования и область применения [Электронный ресурс]: монография/ Зараменских Е.П., Артемьев И.Е. - М. : НИЦ ИНФРА-М, 2015. - 188 с. // ZNANIUM.COM : электронно-библиотечная система. – URL: http://znanium.com/catalog.php, – (дата обращения: 16.06.2020). – Режим доступа: по подписке.

#### 8.3 **Методические указания для студентов по освоению дисциплины**

1 Тихомиров В.А. Комплект электронных УММ для выполнения лабораторных работ и КР по дисциплине «Информационные системы автоматизированного проектирования в локальной сети ФКТ по адресу \\3k316m04\ Share\МОП\_ЭВМ\1. Дневное\Магистры\ИССН.

#### **8.4 Современные профессиональные базы данных и информационные справочные системы, используемые при осуществлении образовательного процесса по дисциплине**

- 1 Электронно-библиотечная система ZNANIUM.COM. Договор № 4378 эбс ИКЗ 211272700076927030100100100046311244 от 13 апреля 2021 г.
- 2 Электронно-библиотечная система IPRbooks. Лицензионный договор № ЕП44 № 44/4 на предоставление доступа к электронно-библиотечной системе IPRbooks ИКЗ 21127270007692703010010010003631124 от 05 февраля 2021 г.
- 3 Электронно-библиотечная система eLIBRARY.RU. Договор № ЕП 44/3 на оказание услуг доступа к электронным изданиям

ИКЗ211272700076927030100100100026311244 от 04 февраля 2021 г.

4 Образовательная платформа Юрайт. Договор № УП 44/2 на оказание услуг по предоставлению доступа к образовательной платформе ИКЗ 2112727000769270301001 0010001 6311 244 от 02 февраля 2021 г.

#### **8.5 Перечень ресурсов информационно-телекоммуникационной сети «Интернет», необходимых для освоения дисциплины (модуля)**

- 1 Сайт «Компьютерная графика. Уроки, алгоритмы, программы, приме-ры» [http://grafika.me/info/computational\\_geometry.](http://grafika.me/info/computational_geometry)
- 2 Данилов, Ю. Практическое использование NX/Ю.И. Данилов, И.А. Артамонов И. М.: ДМК Пресс, 2011. - 188 с. – Режим доступа: <http://media.plm.automation.siemens.com/> ru\_ru/nx/book/Prakticheskoe\_Ispolzovanie\_NX\_book.pdf. – Загл. с экрана.

#### **8.6 Лицензионное и свободно распространяемое программное обеспечение, используемое при осуществлении образовательного процесса по дисциплине**

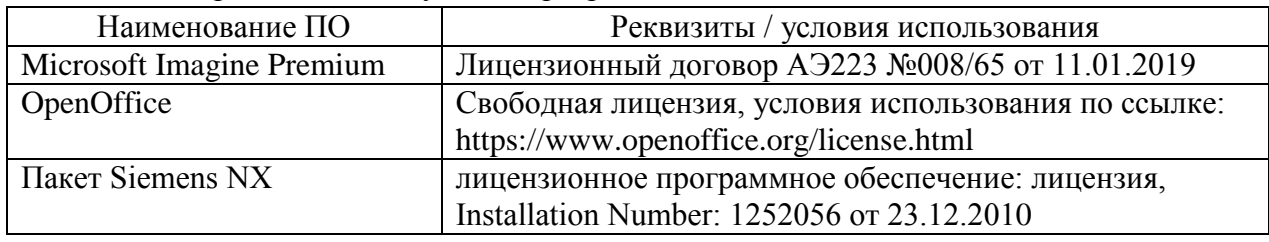

Таблица 7 – Перечень используемого программного обеспечения

#### **9 Организационно-педагогические условия**

Организация образовательного процесса регламентируется учебным планом и расписанием учебных занятий. Язык обучения (преподавания) — русский. Для всех видов аудиторных занятий академический час устанавливается продолжительностью 45 минут.

При формировании своей индивидуальной образовательной траектории обучающийся имеет право на перезачет соответствующих дисциплин и профессиональных модулей, освоенных в процессе предшествующего обучения, который освобождает обучающегося от необходимости их повторного освоения.

#### **9.1 Образовательные технологии**

Учебный процесс при преподавании курса основывается на использовании традиционных, инновационных и информационных образовательных технологий. Традиционные образовательные технологии представлены лекциями и семинарскими (практическими) занятиями. Инновационные образовательные технологии используются в виде широкого применения активных и интерактивных форм проведения занятий. Информационные образовательные технологии реализуются путем активизации самостоятельной работы студентов в информационной образовательной среде.

#### **9.2 Занятия лекционного типа**

Лекционный курс предполагает систематизированное изложение основных вопросов учебного плана.

На первой лекции лектор обязан предупредить студентов, применительно к какому базовому учебнику (учебникам, учебным пособиям) будет прочитан курс.

Лекционный курс должен давать наибольший объем информации и обеспечивать более глубокое понимание учебных вопросов при значительно меньшей затрате времени, чем это требуется большинству студентов на самостоятельное изучение материала.

#### **9.3 Занятия семинарского типа**

Семинарские занятия представляют собой детализацию лекционного теоретического материала, проводятся в целях закрепления курса и охватывают все основные разделы.

Основной формой проведения семинаров является обсуждение наиболее проблемных и сложных вопросов по отдельным темам, а также разбор примеров и ситуаций в аудиторных условиях. В обязанности преподавателя входят: оказание методической помощи и консультирование студентов по соответствующим темам курса.

Активность на семинарских занятиях оценивается по следующим критериям:

ответы на вопросы, предлагаемые преподавателем;

участие в дискуссиях;

выполнение проектных и иных заданий;

ассистирование преподавателю в проведении занятий.

Ответ должен быть аргументированным, развернутым, не односложным, содержать ссылки на источники.

Доклады и оппонирование докладов проверяют степень владения теоретическим материалом, а также корректность и строгость рассуждений.

Оценивание заданий, выполненных на семинарском занятии, входит в накопленную оценку.

#### **9.4 Самостоятельная работа обучающихся по дисциплине (модулю)**

Самостоятельная работа студентов – это процесс активного, целенаправленного приобретения студентом новых знаний, умений без непосредственного участия преподавателя, характеризующийся предметной направленностью, эффективным контролем и оценкой результатов деятельности обучающегося.

Цели самостоятельной работы:

 систематизация и закрепление полученных теоретических знаний и практических умений студентов;

углубление и расширение теоретических знаний;

 формирование умений использовать нормативную и справочную документацию, специальную литературу;

 развитие познавательных способностей, активности студентов, ответственности и организованности;

 формирование самостоятельности мышления, творческой инициативы, способностей к саморазвитию, самосовершенствованию и самореализации;

развитие исследовательских умений и академических навыков.

Самостоятельная работа может осуществляться индивидуально или группами студентов в зависимости от цели, объема, уровня сложности, конкретной тематики.

Технология организации самостоятельной работы студентов включает использование информационных и материально-технических ресурсов университета.

Перед выполнением обучающимися внеаудиторной самостоятельной работы преподаватель может проводить инструктаж по выполнению задания. В инструктаж включается:

- цель и содержание задания;
- сроки выполнения;
- ориентировочный объем работы;
- основные требования к результатам работы и критерии оценки;

возможные типичные ошибки при выполнении.

Инструктаж проводится преподавателем за счет объема времени, отведенного на изучение дисциплины.

Контроль результатов внеаудиторной самостоятельной работы студентов может проходить в письменной, устной или смешанной форме.

Студенты должны подходить к самостоятельной работе как к наиважнейшему средству закрепления и развития теоретических знаний, выработке единства взглядов на отдельные вопросы курса, приобретения определенных навыков и использования профессиональной литературы.

Помещения для самостоятельной работы обучающихся оснащены компьютерной техникой с возможностью подключения к сети «Интернет» и обеспечением доступа в электронную информационно-образовательную среду организации.

#### **9.5 Методические указания для обучающихся по освоению дисциплины**

При изучении дисциплины обучающимся целесообразно выполнять следующие рекомендации:

1. Изучение учебной дисциплины должно вестись систематически.

2. После изучения какого-либо раздела по учебнику или конспектным материалам рекомендуется по памяти воспроизвести основные термины, определения, понятия раздела.

3. Особое внимание следует уделить выполнению отчетов по практическим занятиям и индивидуальным комплексным заданиям на самостоятельную работу.

4. Вся тематика вопросов, изучаемых самостоятельно, задается на лекциях преподавателем. Им же даются источники (в первую очередь вновь изданные в периодической научной литературе) для более детального понимания вопросов, озвученных на лекции.

При самостоятельной проработке курса обучающиеся должны:

просматривать основные определения и факты;

 повторить законспектированный на лекционном занятии материал и дополнить его с учетом рекомендованной по данной теме литературы;

 изучить рекомендованную литературу, составлять тезисы, аннотации и конспекты наиболее важных моментов;

самостоятельно выполнять задания, аналогичные предлагаемым на занятиях;

использовать для самопроверки материалы фонда оценочных средств.

#### **10 Описание материально-технического обеспечения, необходимого для осуществления образовательного процесса по дисциплине (модулю)**

#### **10.1Учебно-лабораторное оборудование**

Таблица 8 – Перечень оборудования лаборатории

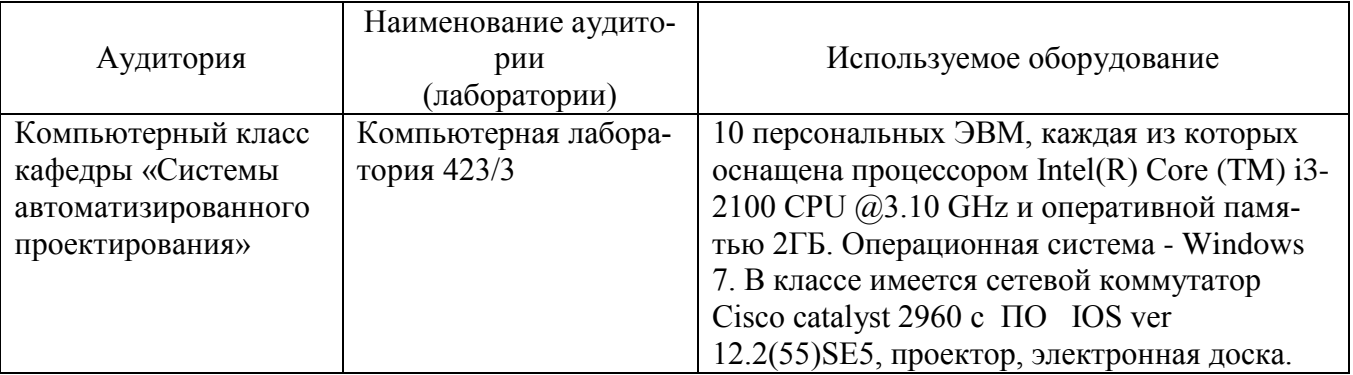

#### **10.2 Технические и электронные средства обучения**

При проведении занятий используется аудитория, оборудованная проектором (стационарным или переносным) для отображения презентаций. Кроме того, при проведении лекций и практических занятий необходим компьютер с установленным на нем браузером и программным обеспечением для демонстрации презентаций.

Для реализации дисциплины подготовлены следующие презентации:

1 3D моделирование в системе Siemens NX

#### **11 Иные сведения**

#### **Методические рекомендации по обучению лиц с ограниченными возможностями здоровья и инвалидов**

Освоение дисциплины обучающимися с ограниченными возможностями здоровья может быть организовано как совместно с другими обучающимися, так и в отдельных группах. Предполагаются специальные условия для получения образования обучающимися с ограниченными возможностями здоровья.

Профессорско-педагогический состав знакомится с психолого-физиологическими особенностями обучающихся инвалидов и лиц с ограниченными возможностями здоровья, индивидуальными программами реабилитации инвалидов (при наличии). При необходимости осуществляется дополнительная поддержка преподавания тьюторами, психологами, социальными работниками, прошедшими подготовку ассистентами.

В соответствии с методическими рекомендациями Минобрнауки РФ (утв. 8 апреля 2014 г. N АК-44/05вн) в курсе предполагается использовать социально-активные и рефлексивные методы обучения, технологии социокультурной реабилитации с целью оказания помощи в установлении полноценных межличностных отношений с другими студентами, создании комфортного психологического климата в студенческой группе. Подбор и разработка учебных материалов производятся с учетом предоставления материала в различных формах: аудиальной, визуальной, с использованием специальных технических средств и информационных систем.

Освоение дисциплины лицами с ОВЗ осуществляется с использованием средств обучения общего и специального назначения (персонального и коллективного использования). Материально-техническое обеспечение предусматривает приспособление аудиторий к нуждам лиц с ОВЗ.

Форма проведения аттестации для студентов-инвалидов устанавливается с учетом индивидуальных психофизических особенностей. Для студентов с ОВЗ предусматривается доступная форма предоставления заданий оценочных средств, а именно:

 в печатной или электронной форме (для лиц с нарушениями опорно-двигательного аппарата);

 в печатной форме или электронной форме с увеличенным шрифтом и контрастностью (для лиц с нарушениями слуха, речи, зрения);

методом чтения ассистентом задания вслух (для лиц с нарушениями зрения).

Студентам с инвалидностью увеличивается время на подготовку ответов на контрольные вопросы. Для таких студентов предусматривается доступная форма предоставления ответов на задания, а именно:

 письменно на бумаге или набором ответов на компьютере (для лиц с нарушениями слуха, речи);

 выбором ответа из возможных вариантов с использованием услуг ассистента (для лиц с нарушениями опорно-двигательного аппарата);

устно (для лиц с нарушениями зрения, опорно-двигательного аппарата).

При необходимости для обучающихся с инвалидностью процедура оценивания результатов обучения может проводиться в несколько этапов.

## **ФОНД ОЦЕНОЧНЫХ СРЕДСТВ<sup>1</sup> по дисциплине**

#### **Информационные системы специального назначения**

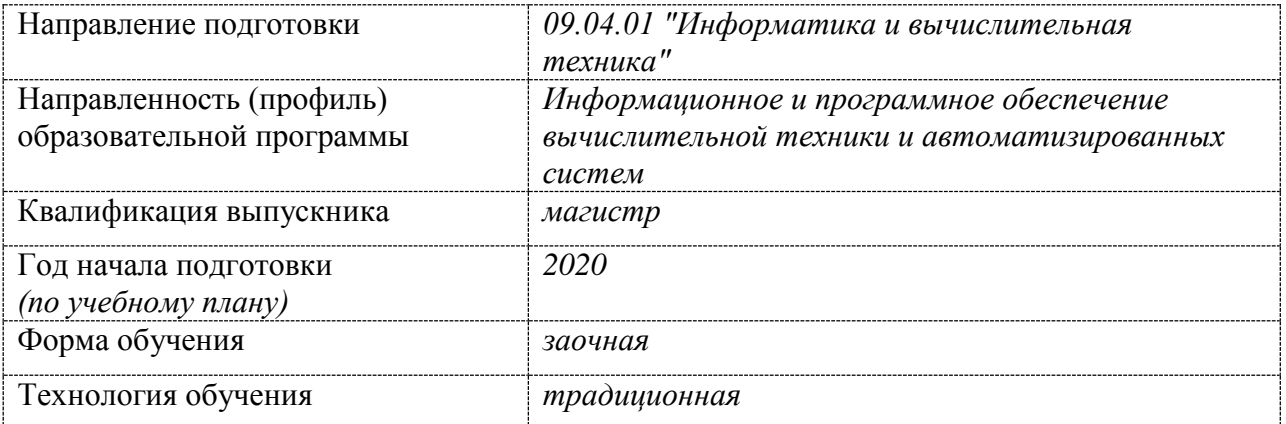

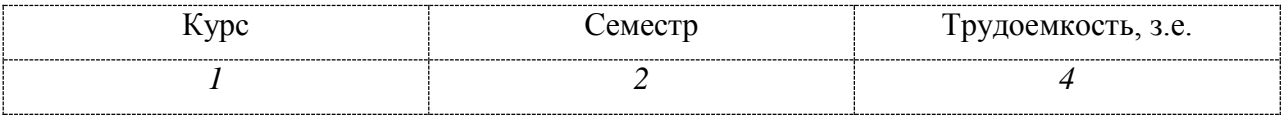

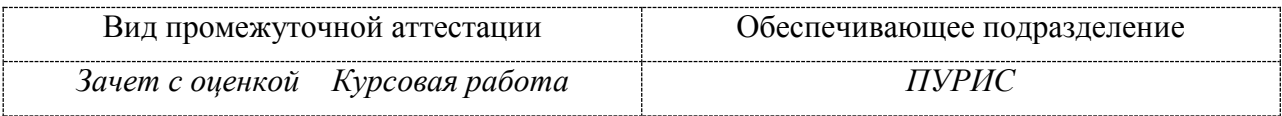

 $^1$  В данном приложении представлены типовые оценочные средства. Полный комплект оценочных средств, включающий все варианты заданий (тестов, контрольных работ и др.),предлагаемых обучающемуся, хранится на кафедре в бумажном и электронном виде.

#### **1 Перечень планируемых результатов обучения по дисциплине (модулю), соотнесенных с индикаторами достижения компетенций**

Процесс изучения дисциплины «Информационные системы специального назначения» направлен на формирование следующих компетенций в соответствии с ФГОС ВО и основной образовательной программой (таблица 1):

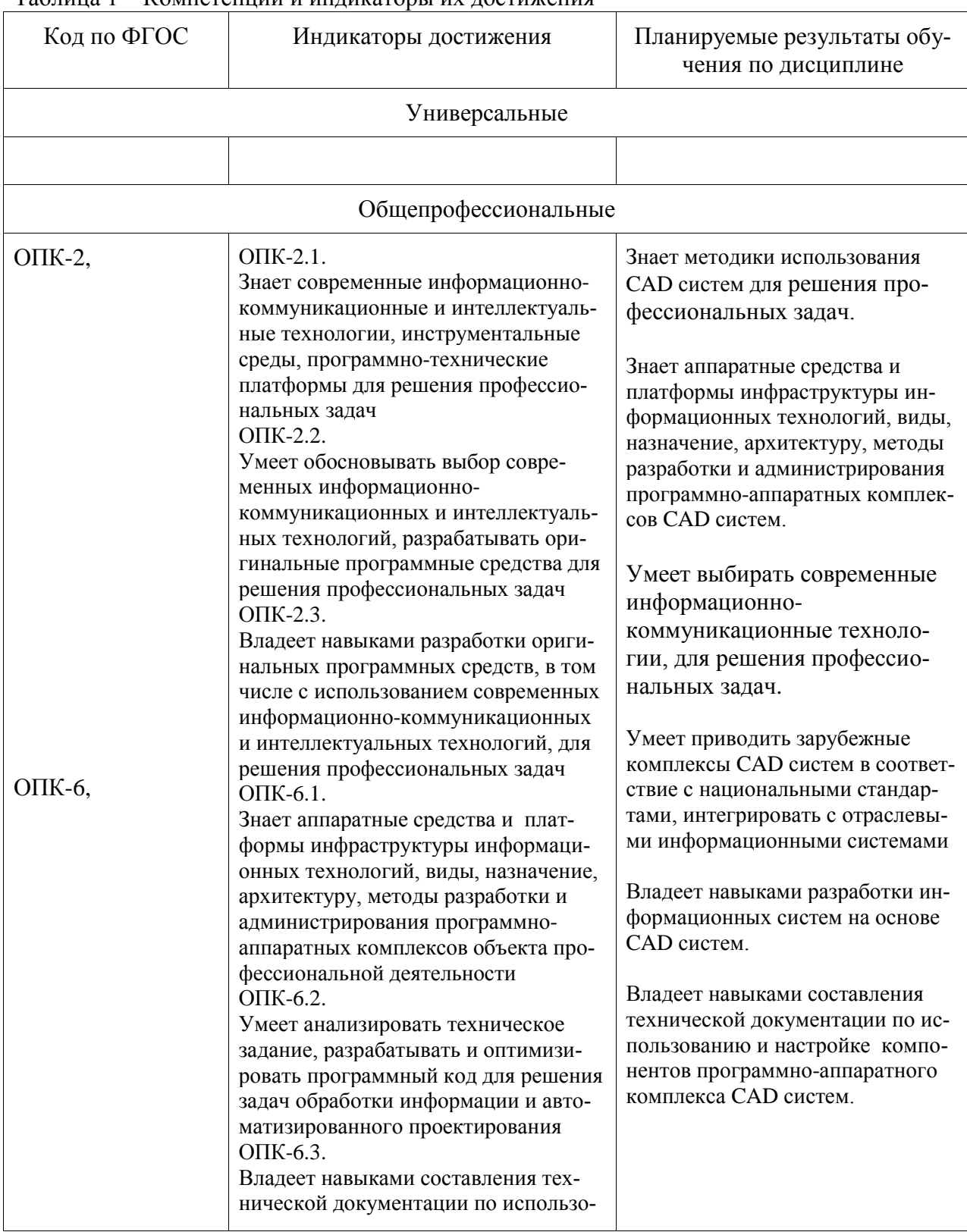

Таблица 1 – Компетенции и индикаторы их достижения

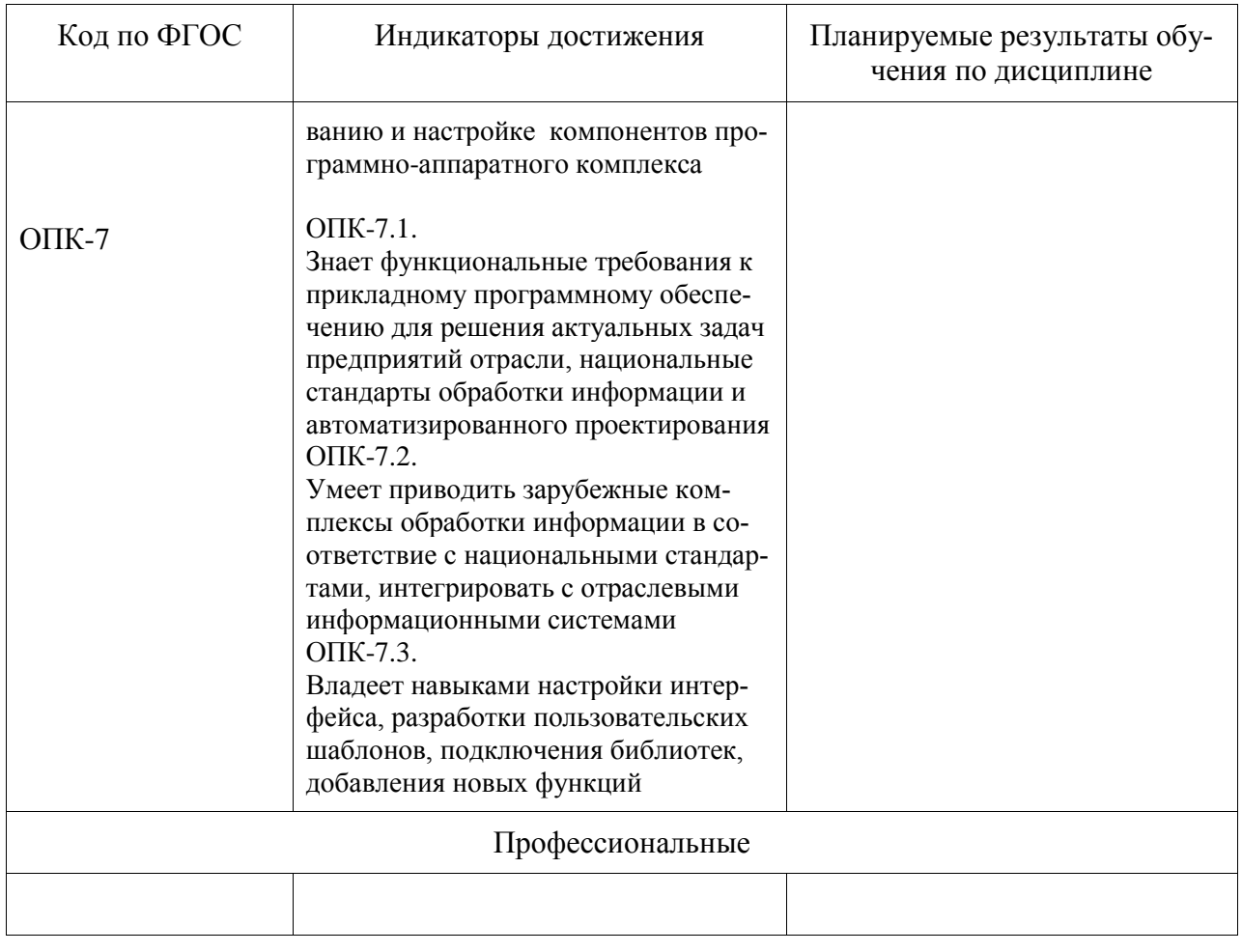

## Таблица 2 - Паспорт фонда оценочных средств

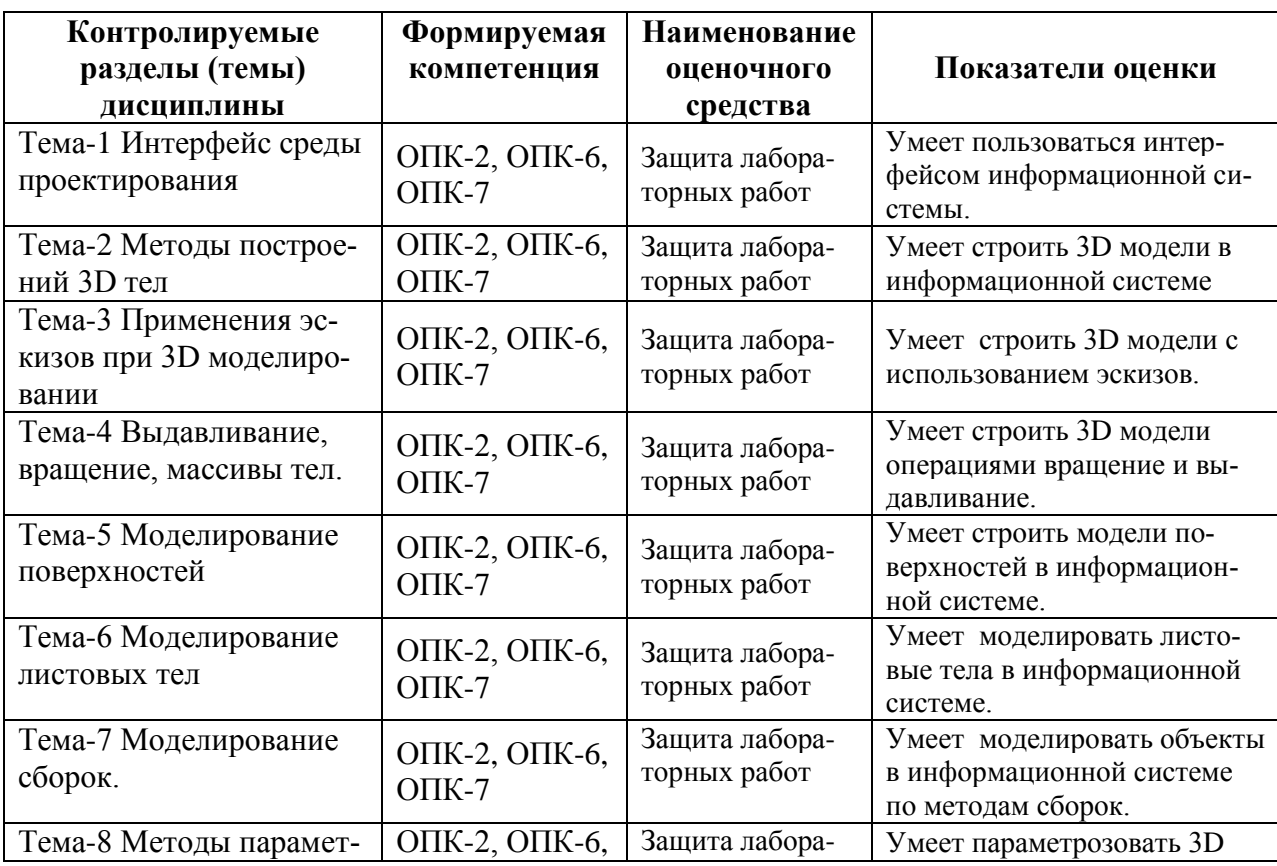

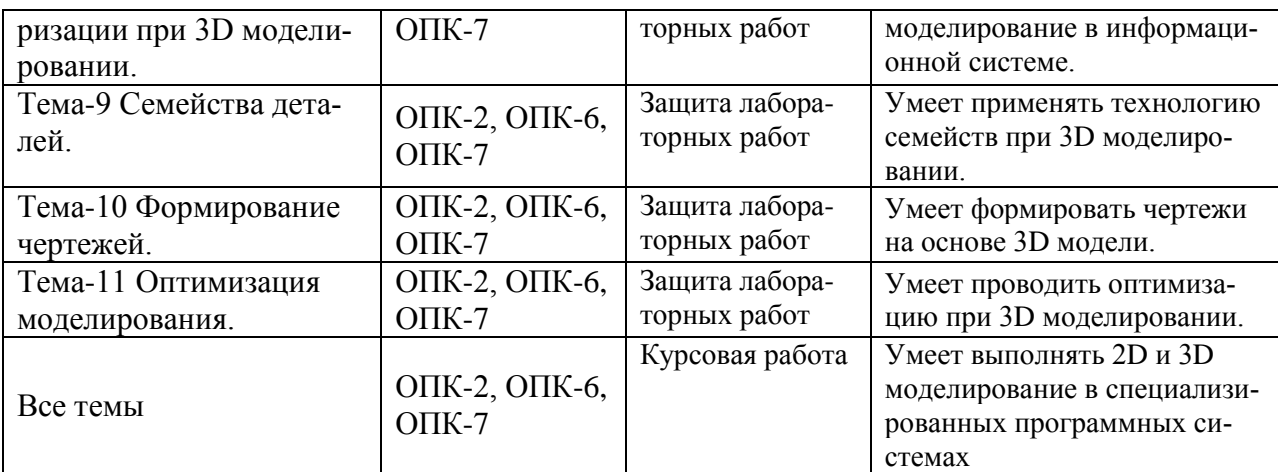

#### **2 Методические материалы, определяющие процедуры оценивания знаний, умений, навыков и (или) опыта деятельности, характеризующие процесс формирования компетенций**

Методические материалы, определяющие процедуры оценивания знаний, умений, навыков и (или) опыта деятельности, представлены в виде технологической карты дисциплины (таблица 3).

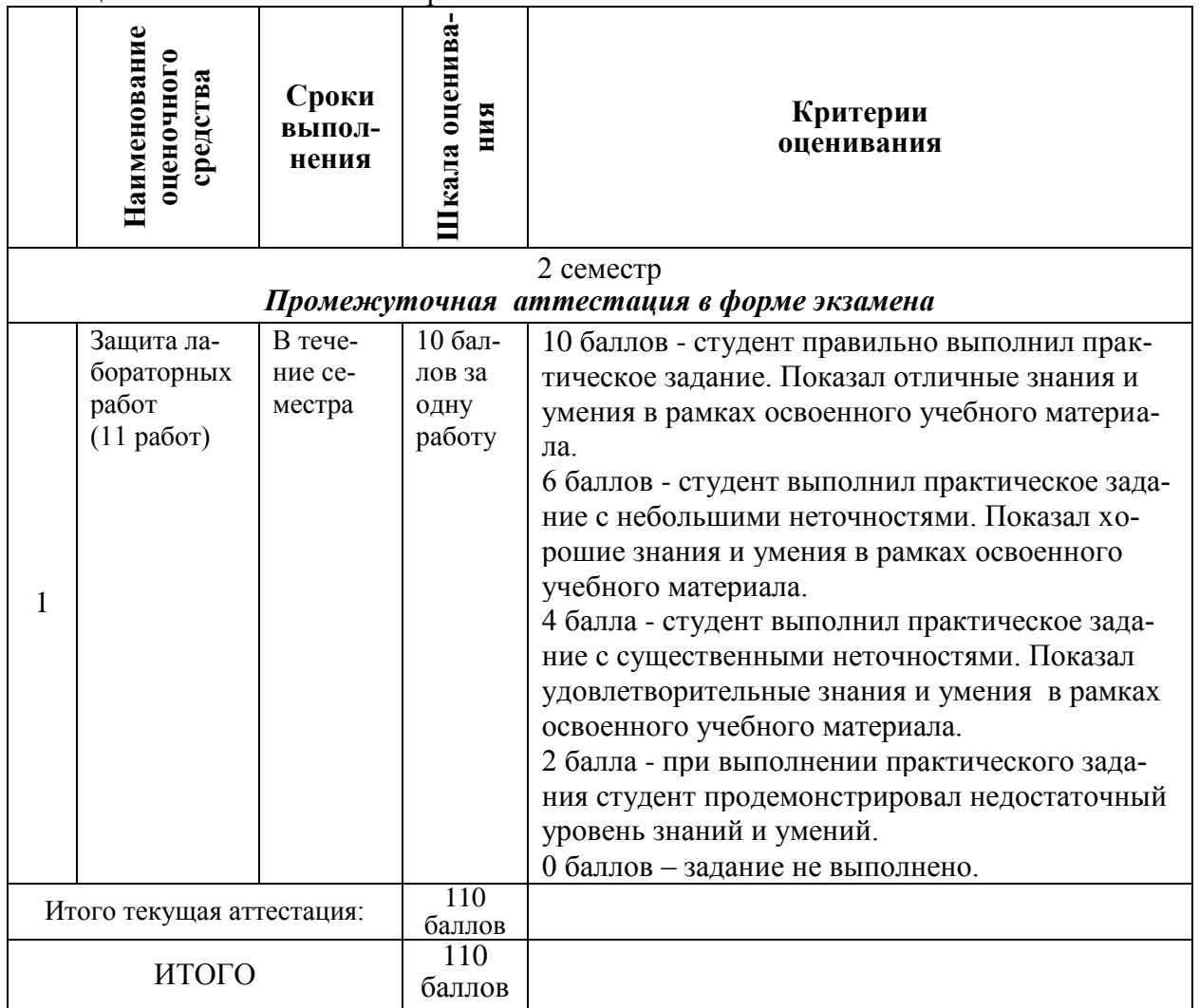

Таблица 3 – Технологическая карта

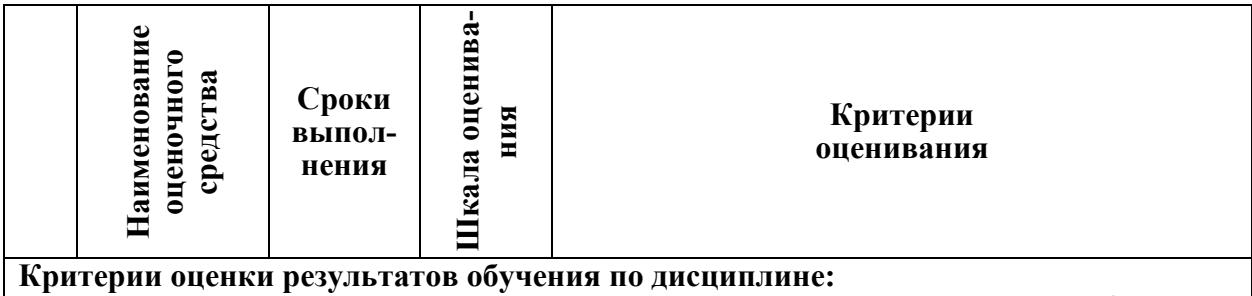

0 – 64 % от максимально возможной суммы баллов – «неудовлетворительно» (недостаточный уровень для текущей аттестации по дисциплине);

65 – 74 % от максимально возможной суммы баллов – «удовлетворительно» (пороговый (минимальный) уровень);

75 – 84 % от максимально возможной суммы баллов – «хорошо» (средний уровень);

85 – 100 % от максимально возможной суммы баллов – «отлично» (высокий (максимальный) уровень)

2 семестр

#### *Промежуточная аттестация в форме* Курсовая работа

По результатам защиты курсового проекта (работы) выставляется оценка по 4-балльной шкале оценивания

- оценка *«отлично»* выставляется студенту, если в работе содержатся элементы научного творчества и делаются самостоятельные выводы, достигнуты все результаты, указанные в задании, качество оформления отчета соответствует установленным в вузе требованиям и при защите студент проявил отличное владение материалом работы и способность аргументировано отвечать на поставленные вопросы по теме работы;

- оценка *«хорошо»* выставляется студенту, если в работе достигнуты все результаты, указанные в задании, качество оформления отчета соответствует установленным в вузе требованиям и при защите студент проявил хорошее владение материалом работы и способность аргументировано отвечать на поставленные вопросы по теме работы;

- оценка *«удовлетворительно»* выставляется студенту, если в работе достигнуты основные результаты, указанные в задании, качество оформления отчета в основном соответствует установленным в вузе требованиям и при защите студент проявил удовлетворительное владение материалом работы и способность отвечать на большинство поставленных вопросов по теме работы;

- оценка *«неудовлетворительно»* выставляется студенту, если в работе не достигнуты основные результаты, указанные в задании или качество оформления отчета не соответствует установленным в вузе требованиям, или при защите студент проявил неудовлетворительное владение материалом работы и не смог ответить на большинство поставленных вопросов по теме работы.

#### **Задания для текущего контроля**

#### **Задание на лабораторную работу № 1**

Изучить интерфейс и основы работы в САПР Siemens NX.

#### **Задание на лабораторную работу № 2**

Выполнить построение 3D модели, состоящей из простых тел, согласно варианта.

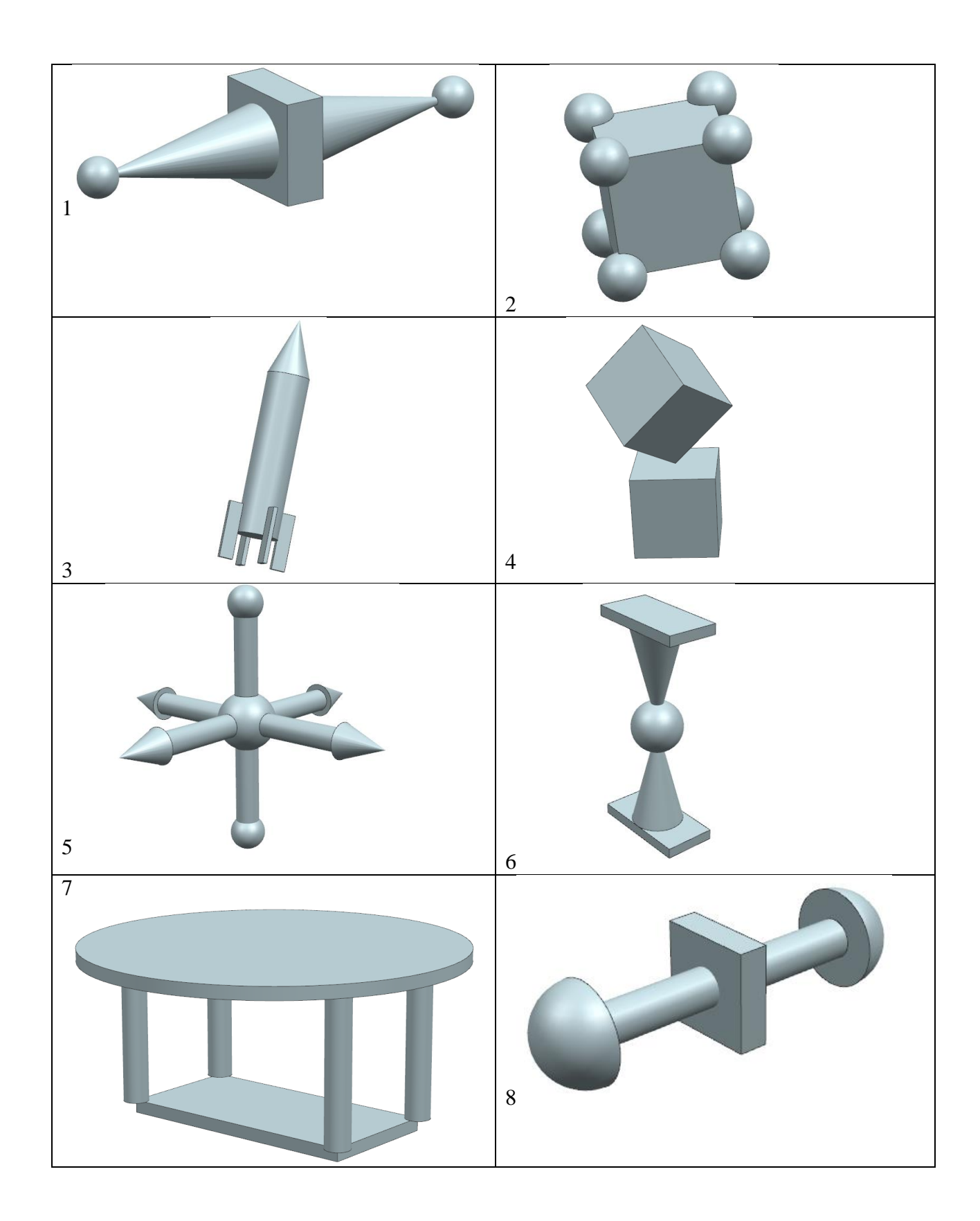

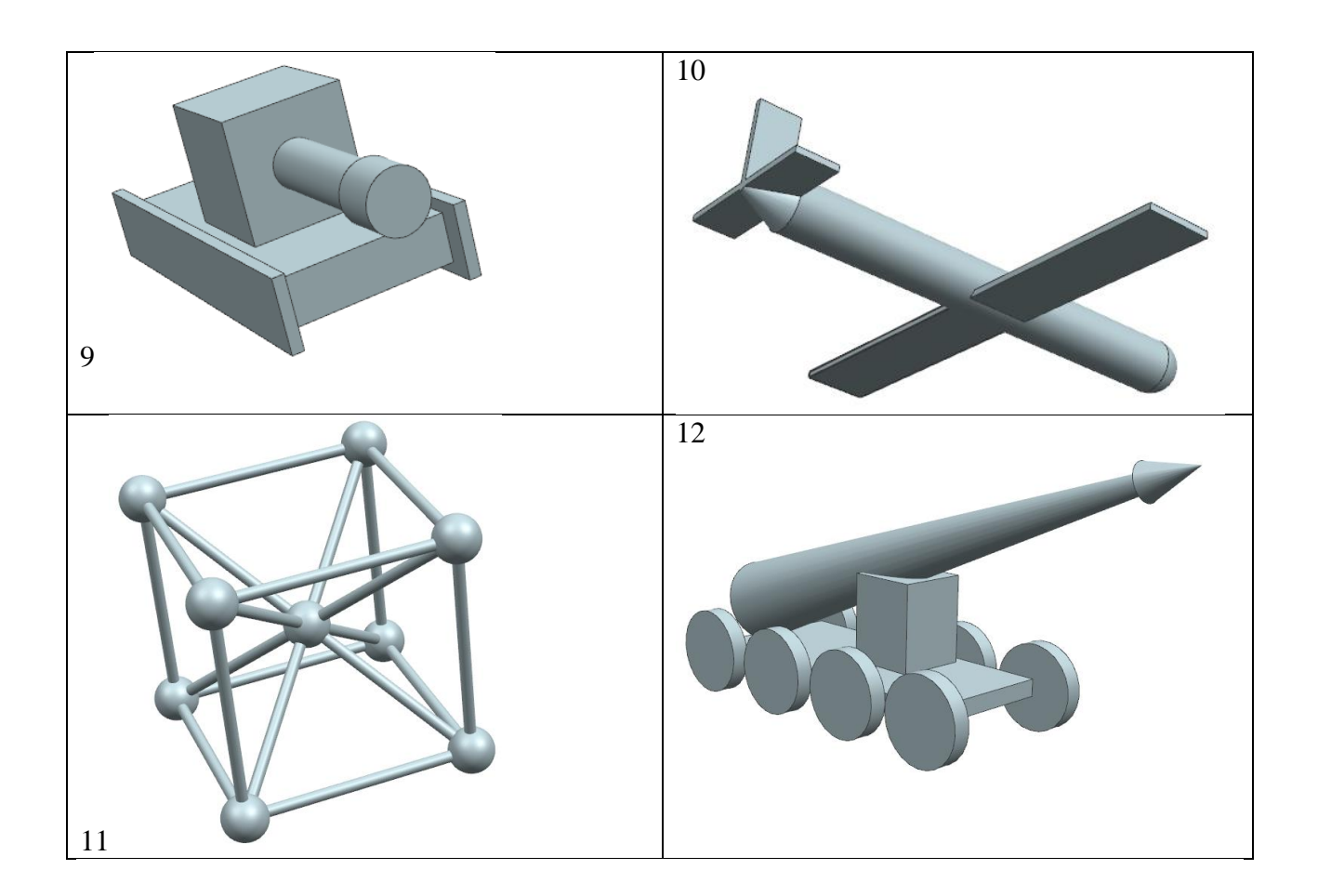

Выполнить эскиз модели в виде листового изделия толщиной 4 мм согласно варианту задания:

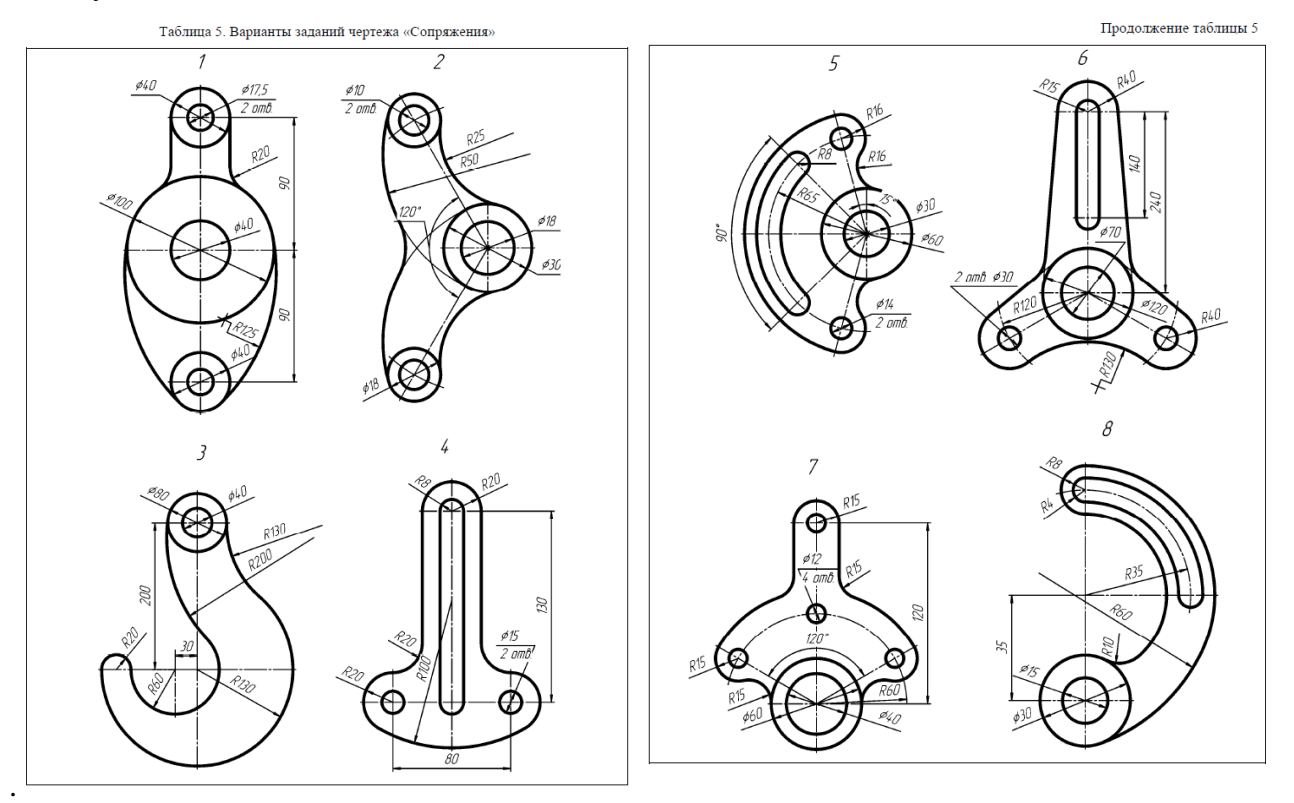

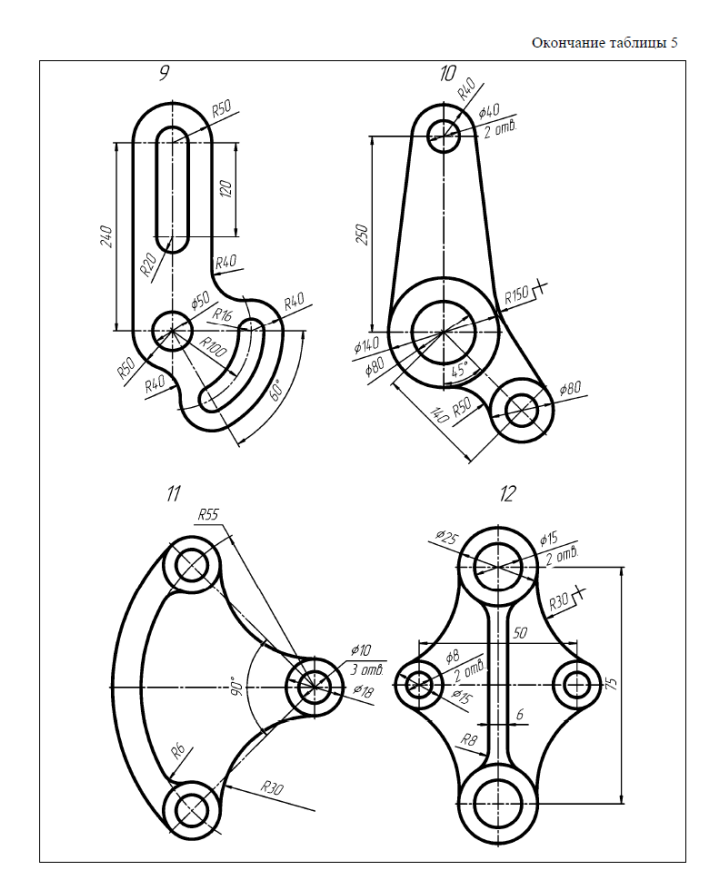

Задание состоит из двух разделов. В первом разделе студент моделирует (согласно варианту) модель тела с использованием инструмента «вытягивание», во втором – с использованием инструмента «вращение». Варианты для раздела 1:

Варианты заданий начального уровня

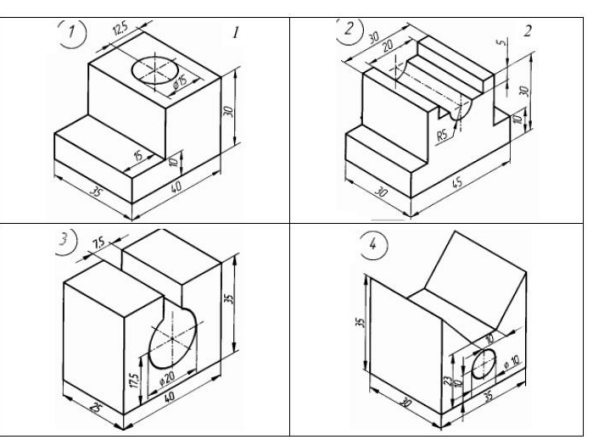

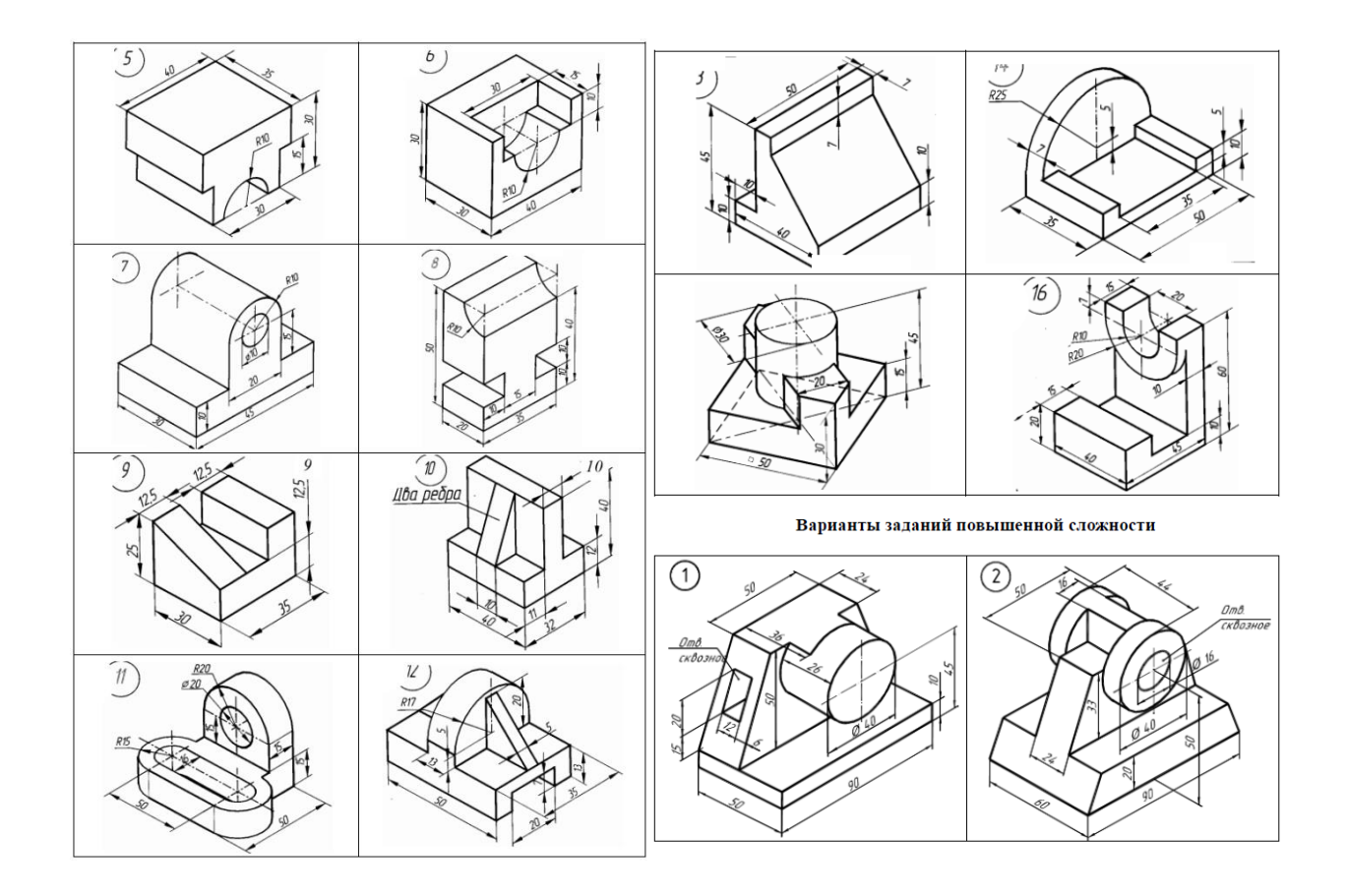

Варианты для раздела 2:

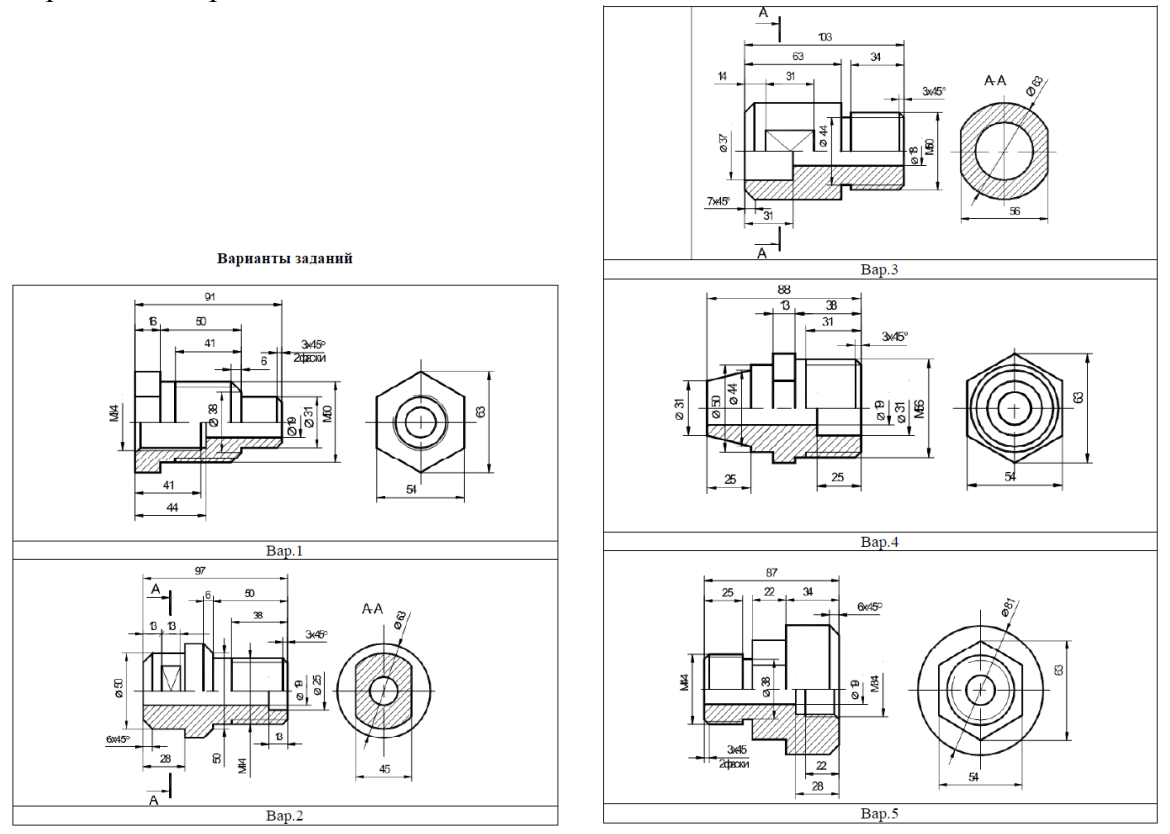

**Задание на лабораторную работу № 5** Пример задания на лабораторную работу:

Задание: Провести моделирование объекта «Корпус фонарика», используя технологию поверхностей.

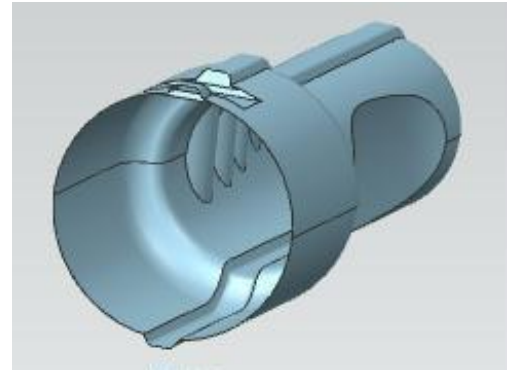

В этой лабораторной работе используется технология поверхностного моделирова-

ния.

Поверхностное моделирование всегда состоит из двух частей:

 Подготовительный этап, во время которого строятся вспомогательные точки, линии, сплайны, профили. И нужно сказать, что этот этап работы – самый трудоемкий.

Этап собственно построения поверхностей, их обработки и построение итоговых тел.

В данном задании студент получает уже готовыми все вспомогательные эскизы и профили. Студенту остаётся выполнить второй этап построения модели фонарика.

#### **Задание на лабораторную работу № 6**

Студенту выдается набор файлов, содержащих модели деталей сборки и эскиз самой сборки:

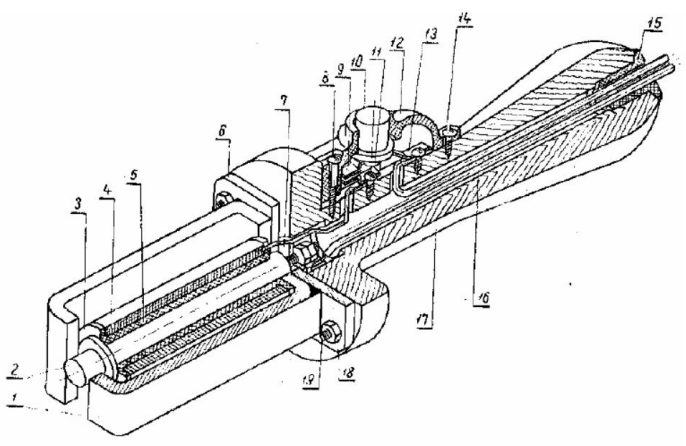

Задание № 8. Электромагнитный держатель

В задании требуется выполнить построение сборки в информационной системе, согласно эскиза.

#### **Задание на лабораторную работу № 7**

Параметрическое моделирование. Пример задания: построить с информационной системе параметрическую модель пластины с отверстиями, так, чтобы можно было задавать число отверстий как параметр, а система перестраивала модель пластины под это число отверстий автоматически:

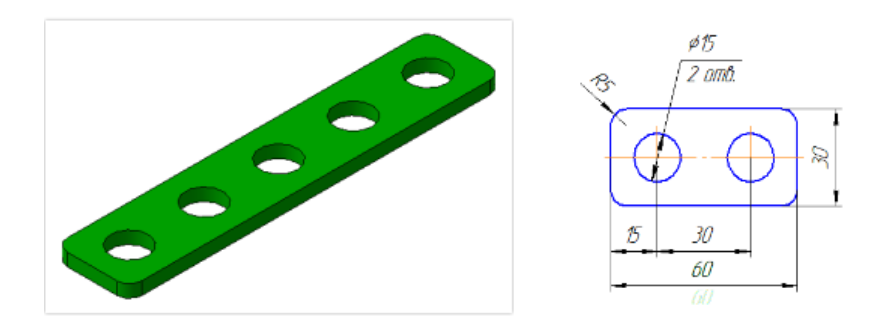

### СЕМЕЙСТВА 3D моделей

- 1. По выданному варианту провести 3D моделирование изделия.
- 2. По сопровождающей таблице организовать семейство созданной модели.
- 3. Провести тестовое моделирование трех представителей семейства.
- 4. Описать технологию создания семейств в САПР NX в отчете.
- 5. Отчет сдать преподавателю.

Вариант 1<br><mark>Заклепка вытяжная комбинированная</mark>

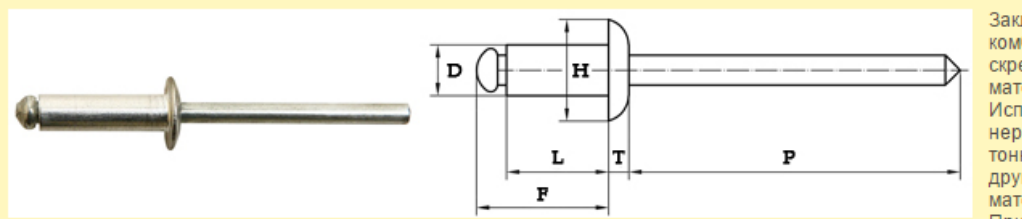

Заклепка вытяжная комбинированная для скрепления листовых материалов. Используется для неразъемного соединения тонколистовых металлов и других твердых материалов и конструкций. При установке заклепок

доступ необходим только с одной стороны материала. Они бывают открытого или закрытого типа, с выпуклой или потайной головкой. Монтаж осуществляется с помощью специального инструмента. Тело - алюминий, стержень заклепки из оцинкованной стали.

Таблица 83. Номенклатура

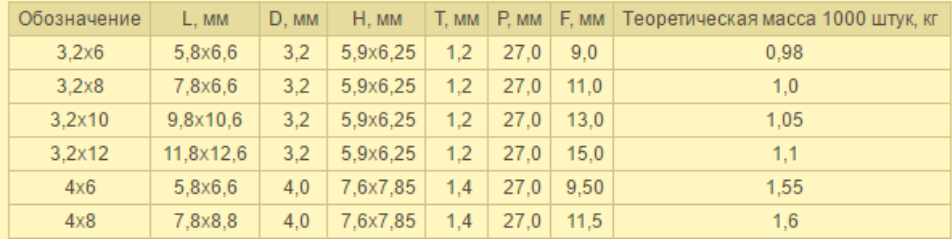

#### Вариант 2

Болты с шестигранной головкой ГОСТ 7798-70, 7805-70, Din 931 класс прочности 5.8

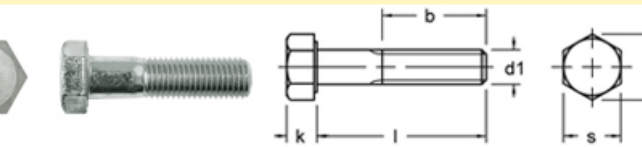

Изготавливают из клиброванного проката. Класс прочности 5.8, 8.8, 10.9, 12.9. Марка стали Ст10÷Ст20, Ст20Г2Р, Ст35. Болты поставляются без покрытия или оцинкованные.

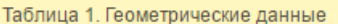

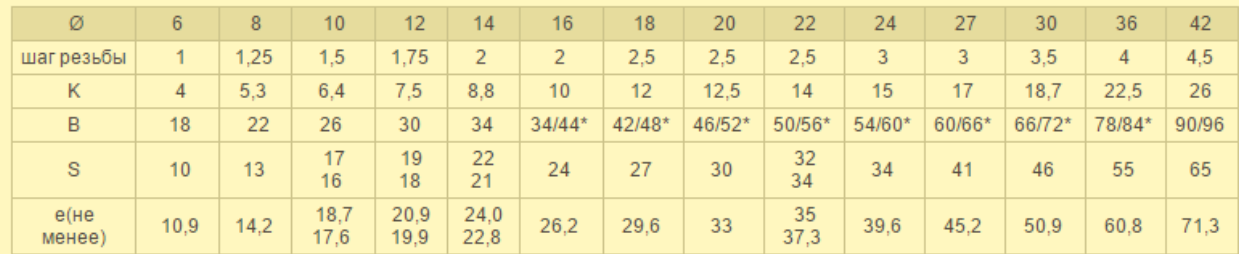

Построение листовых моделей.

Построить листовую модель, согласно варианта: **Вариант 1.**

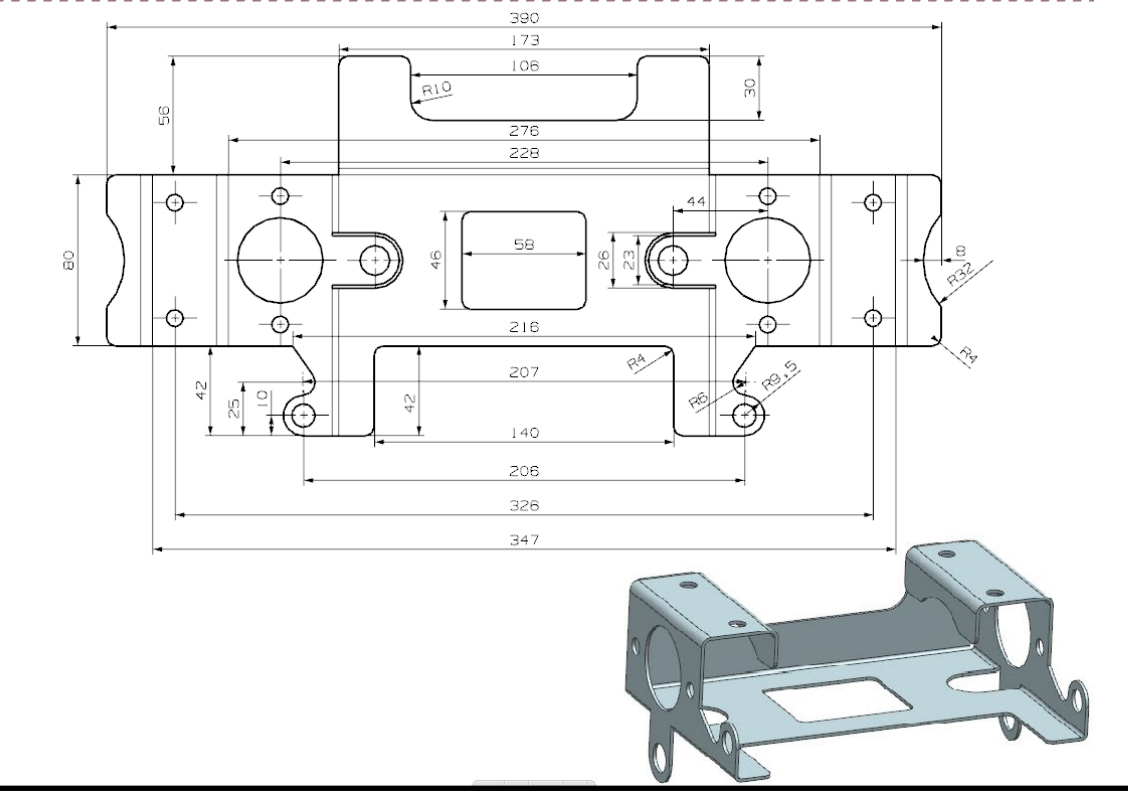

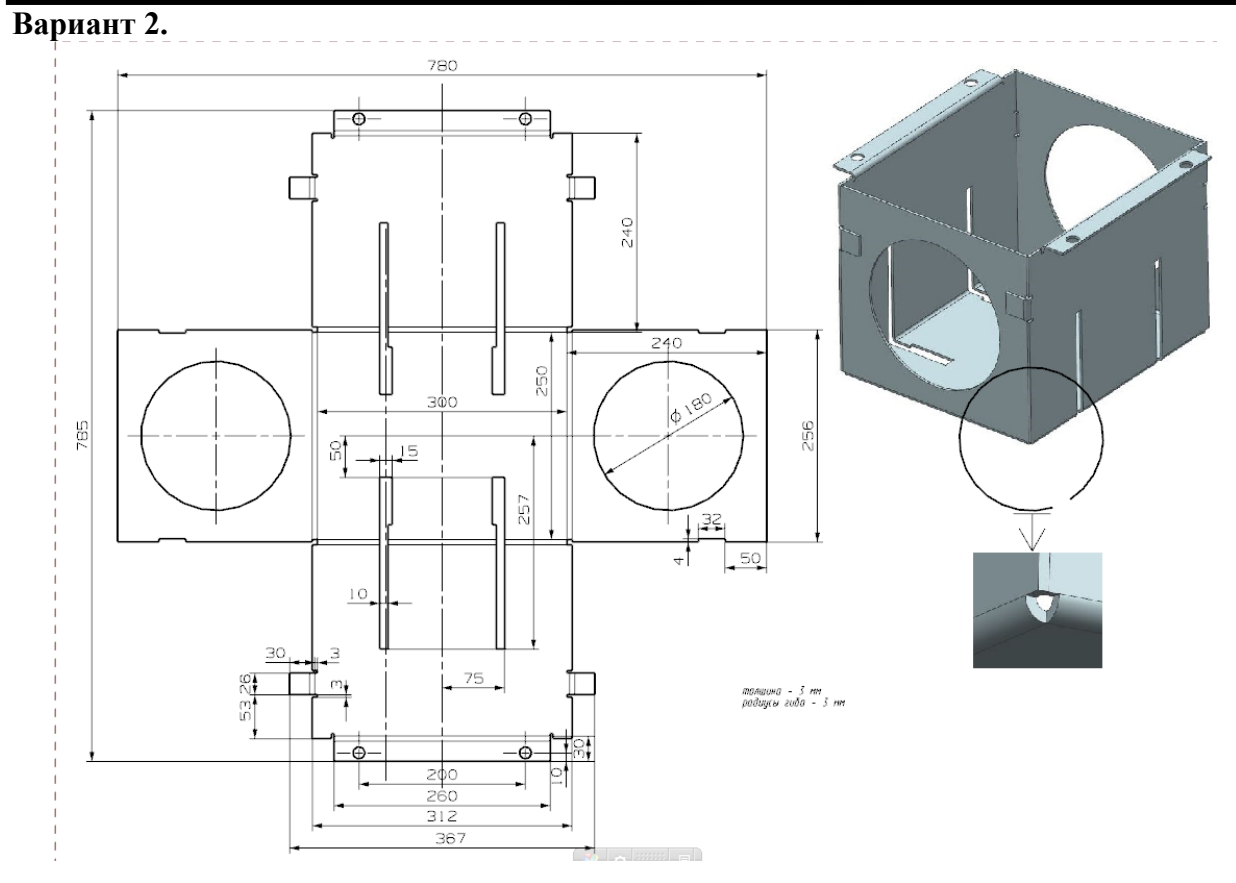

Требуется, на основе 3D модели из лабораторной работы 4.2 (вращение), создать чертеж, содержащий следующие компоненты:

- 1. Минимум два вида.
- 2. Разрез на одном из видов.
- 3. Вырыв.
- 4. Разрез (или вид) с увеличенным масштабом
- 5. Полный набор размеров
- 6. Установка знаков обработки
- 7. Настройка штриховки
- 8. Значки базы обработки.
- 9. Вставить на чертеже изометрию или фото изображение модели
- 10. Радиусы с горизонтальной полкой

Примеры внешнего вида заданных элементов, под соответствующими номерами красного цвета, показаны на примерах чертежей ниже.

Штампы и рамки на чертеже не обязательны

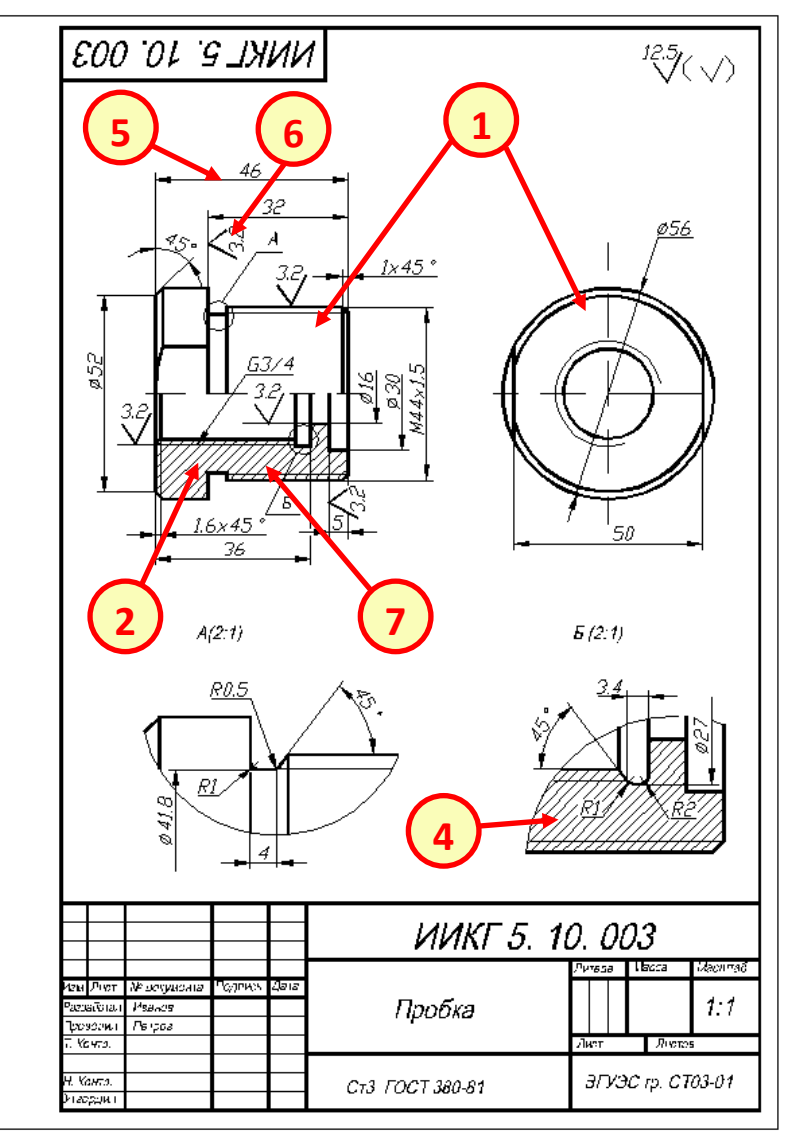

#### **Задание на лабораторную работу № 11**

Провести оптимизацию модели по варианту и получить размеры бутылки с объемом рабочего пространства 1 литр. (границей рабочего пространства считать линию на расстоянии 6 см от среза горлышка).

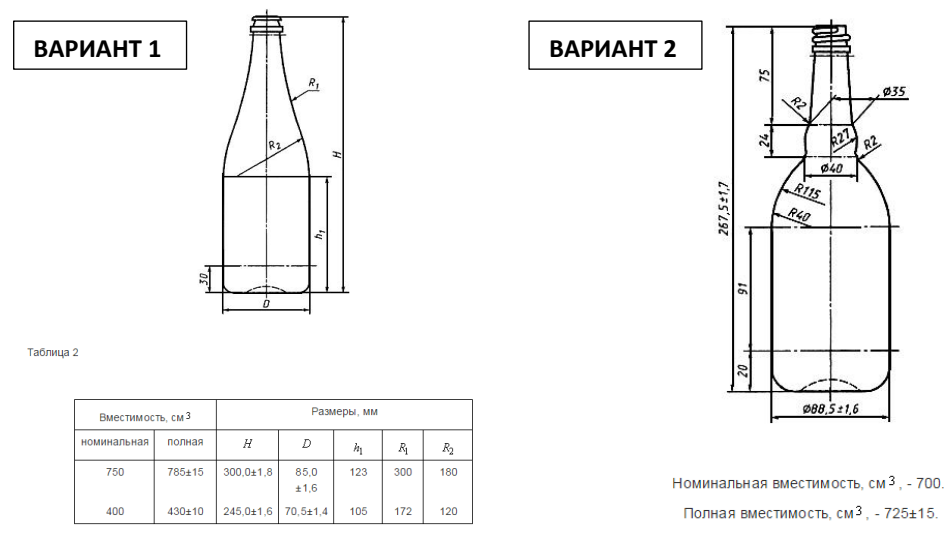

**Теоретические вопросы при защите лабораторных работ**

- 1. Терминология 3D моделирования. Студия дизайнера. Создание точек и кривых. Базовые кривые.
- 2. Линии в 3D моделировании. Мода фиксации. Опции параллельного построения, методы задания прямой. Обзор способов построения прямой.
- 3. Окружность. Методы задания. Диалоговые поля. Методы задания дуги окружности. Краткое описание методов задания дуги
- 4. Полная окружность. Методы задания окружности.
- 5. Скругление. Простое скругление. Скругление двух кривых. Скругление трех кривых. Методы построения скругления.
- 6. Обрезка. Редактирование параметров кривых.
- 7. Фаска. Простая фаска. Фаска, определенная пользователем.
- 8. Эллипс. Редактирование эллипса.
- 9. Сплайн. Сплайн, построенный по полюсам. Сплайн, построенный по точкам. Аппроксимация.
- 10. Прямоугольник. Многоугольник. Радиус вписанной окружности. Радиус описанной окружности.
- 11. Точка. Набор точек. Точки на кривой. Добавить точки на кривые. Точки по параметру. Точки определения сплайна.
- 12. Узловые точки сплайна. Полюса сплайна. Точки на поверхности. Точки по параметру.
- 13. Полюса B-сплайн поверхности. Эквидистанта. Построение эквидистанты. Редактирование эквидистанты
- 14. Методы проецирования. Редактирование ассоциативной проекции. Восстановление кривой по проекциям. Порядок построения.
- 15. Кривая пересечения. Выбор геометрии. Редактирование кривых пересечения. Соединительная кривая. Редактирование соединительной кривой.
- 16. Свертка / Развертка. Редактирование свертки/развертки кривых.
- 17. Сечение. Кривая, построенная по закону. Контроль ориентации кривой. Винтовая кривая.
- 18. Коническое сечение N точек K наклонов, вершина, дискриминант.
- 19. Парабола, Гипербола, Упрощение кривых, Объединение кривых, Полиноминальная кривая, B-сплайн кривая.
- 20. Эквидистанта на поверхности. Выделение кривой. Ребра. Изопараметрические кривые. Силуэтные линии.
- 21. Плоскость. Операции и элементы построения. Элементы формы. Общая процедура задания. Плоская грань размещения. Статус сквозного построения.
- 22. Ссылочные элементы. Координатная плоскость. Координатная ось. Зависимая координатная плоскость.
- 23. Заметаемые тела. Методы задания контура. Тело переноса. Направление и Дистанция.
- 24. Тело вращения. Перенос вдоль направляющей кривой.
- 25. Отверстие. Простое отверстие. Отверстие с понижением. Отверстие с зенковкой.
- 26. Бобышка, Карман, Цилиндрический карман, Прямоугольный карман, Обобщенный карман.
- 27. Выступ. Прямоугольный выступ. Обобщенный выступ.
- 28. Выравнивание и радиусы. Примеры. Выбор геометрии
- 29. Паз. Сквозной паз. Прямоугольный паз. Полусферический. U-образный. Т образный. Ласточкин хвост.
- 30. Проточка. Прямоугольная проточка. Полусферическая проточка. U- образная проточка.
- 31. Примитивы: Параллелепипед, Цилиндр, Конус, Сфера.
- 32. Выделение геометрии. Редактирование выделенной геометрии. Выделение кривых. Выделение грани.
- 33. Выделение области: Выбор геометрии, Включение внутренних ребер, Удаление открытых петель.
- 34. Создание поверхности по кривым.
- 35. Ограниченная плоскость, Утолщение листового тела.
- 36. Наклон граней: Тип наклона граней, Опции диалогового окна построения наклонов/
- 37. Скругление ребра. Скругление с ребром. Скругление граней. Плавное скругление поверхностей.
- 38. Тонкостенное тело. Тонкостенное тело типа Face. Тонкостенная оболочка для части тела. Тонкостенная оболочка для всего тела целиком. Редактирование тонкостенного тела.
- 39. Резьба. Порядок построения. Редактирование резьбы.
- 40. Массив элементов. Прямоугольный массив. Круговой массив.
- 41. Зеркальное тело. Зеркальная копия элемента.
- 42. Сшивание. Выбор геометрии. Точность сшивания. Порядок построения.
- 43. Заплатка.
- 44. Эквидистанта грани.
- 45. Булевские операции: Объединение, Вычитание, Пересечение, Перенос тел.
- 46. Поверхности свободной формы.
- 47. Силуэтные линии
- 48. Информация о поверхности
- 49. Листовое или объемное тело
- 50. Поверхность по облаку точек
- 51. Линейчатая поверхность
- 52. Поверхность по сетке кривых
- 53. Поверхность конического сечения
- 54. Поверхность продолжения
- 55. Продолжение по касательной.
- 56. Эквидистантная поверхность
- 57. Эскиз: Активный эскиз, Стрелки степени свободы, Эскиз, как элемент построения, Эскиз и уровни.
- 58. Инструменты сборки.
- 59. Операции с листовыми моделями
- 60. Инструменты моделирования листовых авиационных материалов.
- 61. Решение оптимизационных задач в NX.
- 62. Инструменты анализа в NX.
- 63. Блок черчения в NX.
- 64. Автоматизированное построение видов и сечений.
- 65. Элементы CAE системы в NX

#### **Практические задачи на экзамен**

В качестве практической задачи на экзамен магистранту предлагается построить на компьютере, в среде изучаемой системы, 3D модель по эскизу, предлагаемому преподавателем. Ниже приводится пример таких эскизов:

Примеры эскизов для задачи экзаменационного билета.

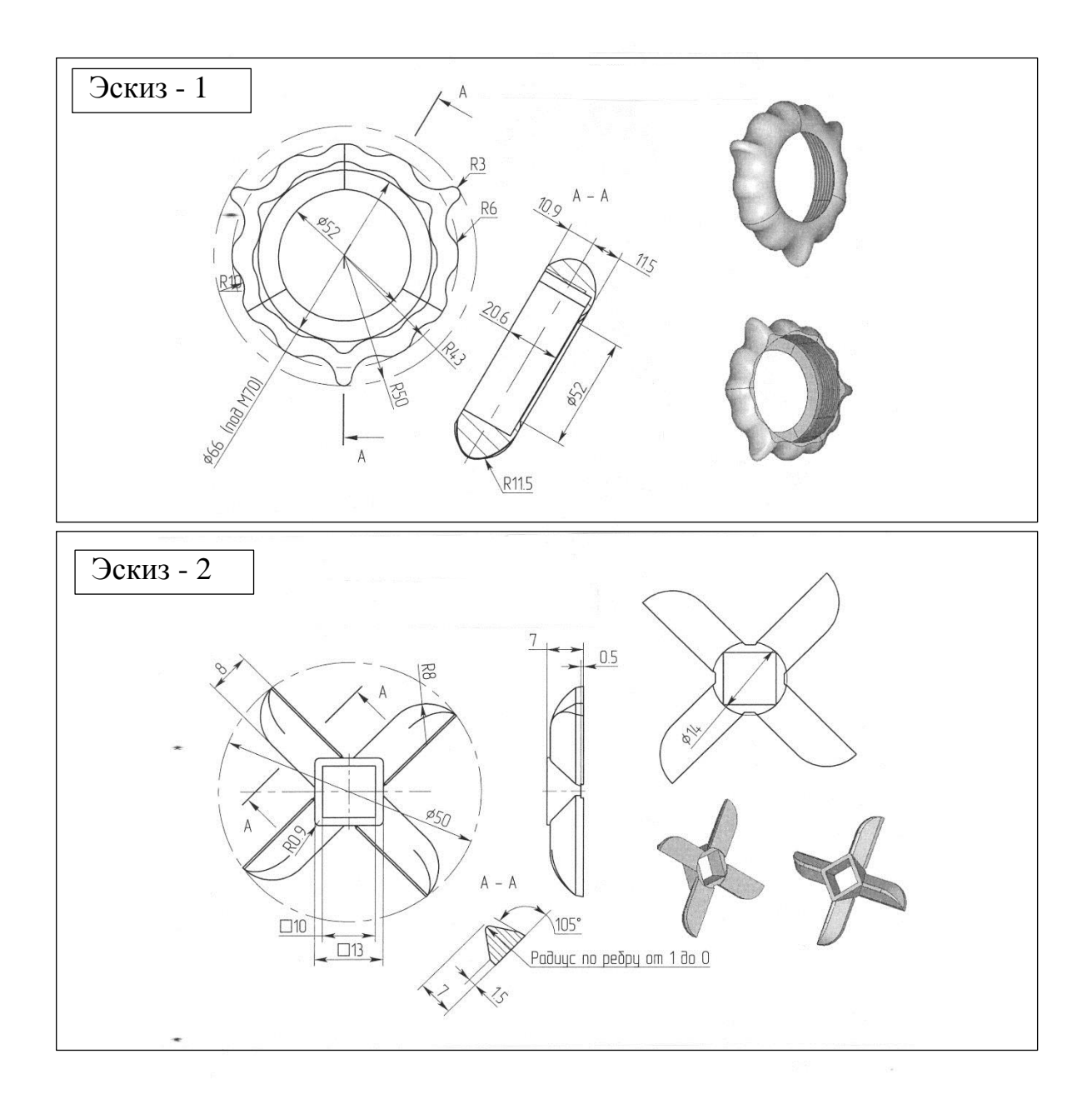

#### **Пример билета на экзамен**

#### **БИЛЕТ**

#### **Дисциплина: Информационные системы специального назначения**

Вопрос 1: Дайте описание операций, инструментов моделирования (в среде Syemens NX) и математические основы моделирования действий: Скругление. Простое скругление. Скругление двух кривых. Скругление трех кривых. Методы построения скругления.

 Вопрос 2: На компьютере, в среде Syemens NX, выполните построение 3D модели, эскиз которой получите у преподавателя.

#### **Задания на курсовую работу**

Задания выполняются в CAD системе NX и оформляются в пояснительной записке, выполненной в Word.

Необходимо:

- Провести 3D моделирование деталей, выданных преподавателем. В пояснительной записке, при этом, описать последовательность использованных для построения инструментов,
- Одну деталь выполнить в параметризованном виде.
- Выполнить надписи и гравировку на корпусе объекта, согласно эскиза. Размеры надписей установить самостоятельно, сообразуясь с эскизом.
- Провести сборку объекта, в пояснительной записке описать все этапы сборки и установленные при этом сопряжения и перемещения. Обеспечить подгонку размеров, используя его параметризацию.
- Создать фотореалистическое изображение сборки объекта и, отдельно трех деталей.
- Выполнить построение эскизных чертежей всех деталей (по отдельности) и сборки в целом.

Отчет по курсовой работе должен содержать стандартный титульный лист, лист задания, введение (1-2 страницы общей информации о существующих САD системах и месте NX в их сообществе), описание решения задач при выполнении курсовой работы (по главам) в реферативной форме, содержание, список использованных информационных источников (не менее 5 штук).

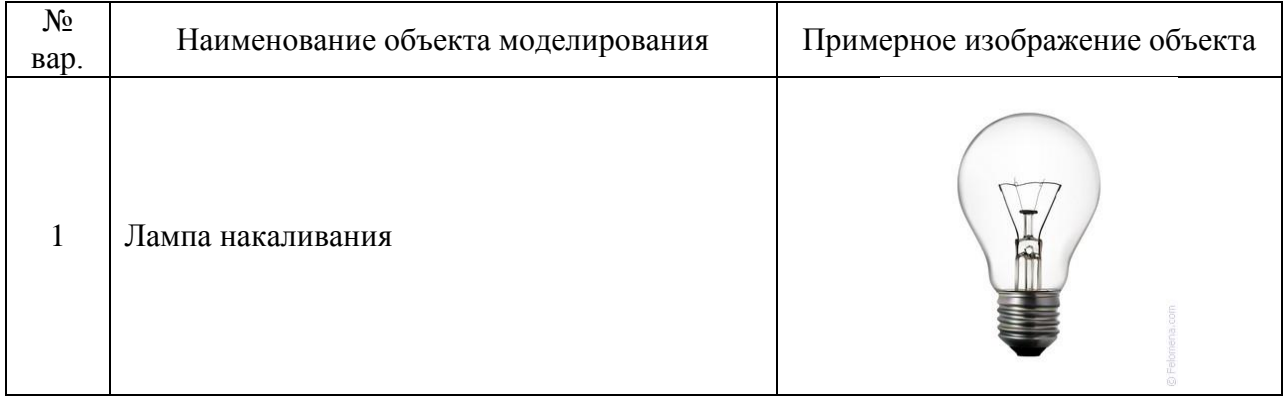

#### Таблица примеров объектов моделирования (по вариантам)

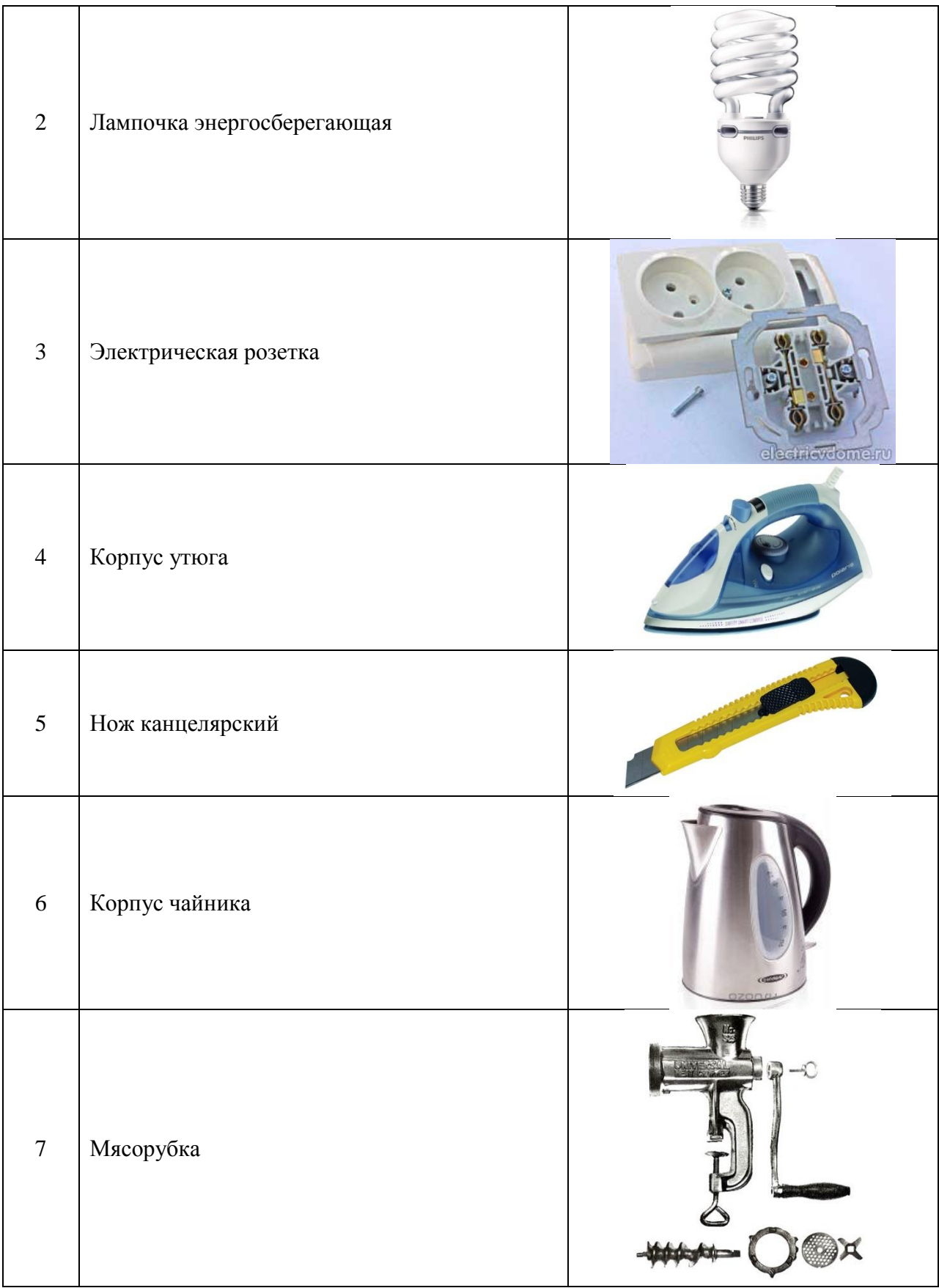

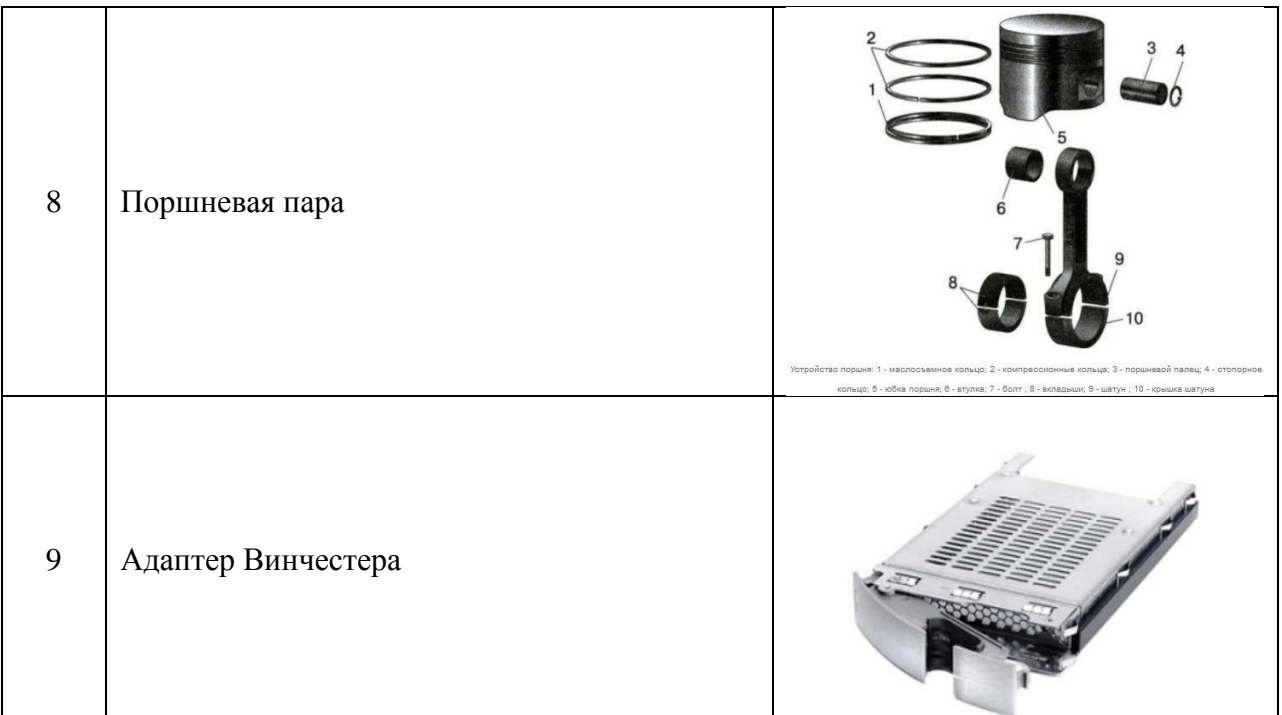

Конкретный вид моделируемого объекта в варианте можно заменить по согласованию с преподавателем.

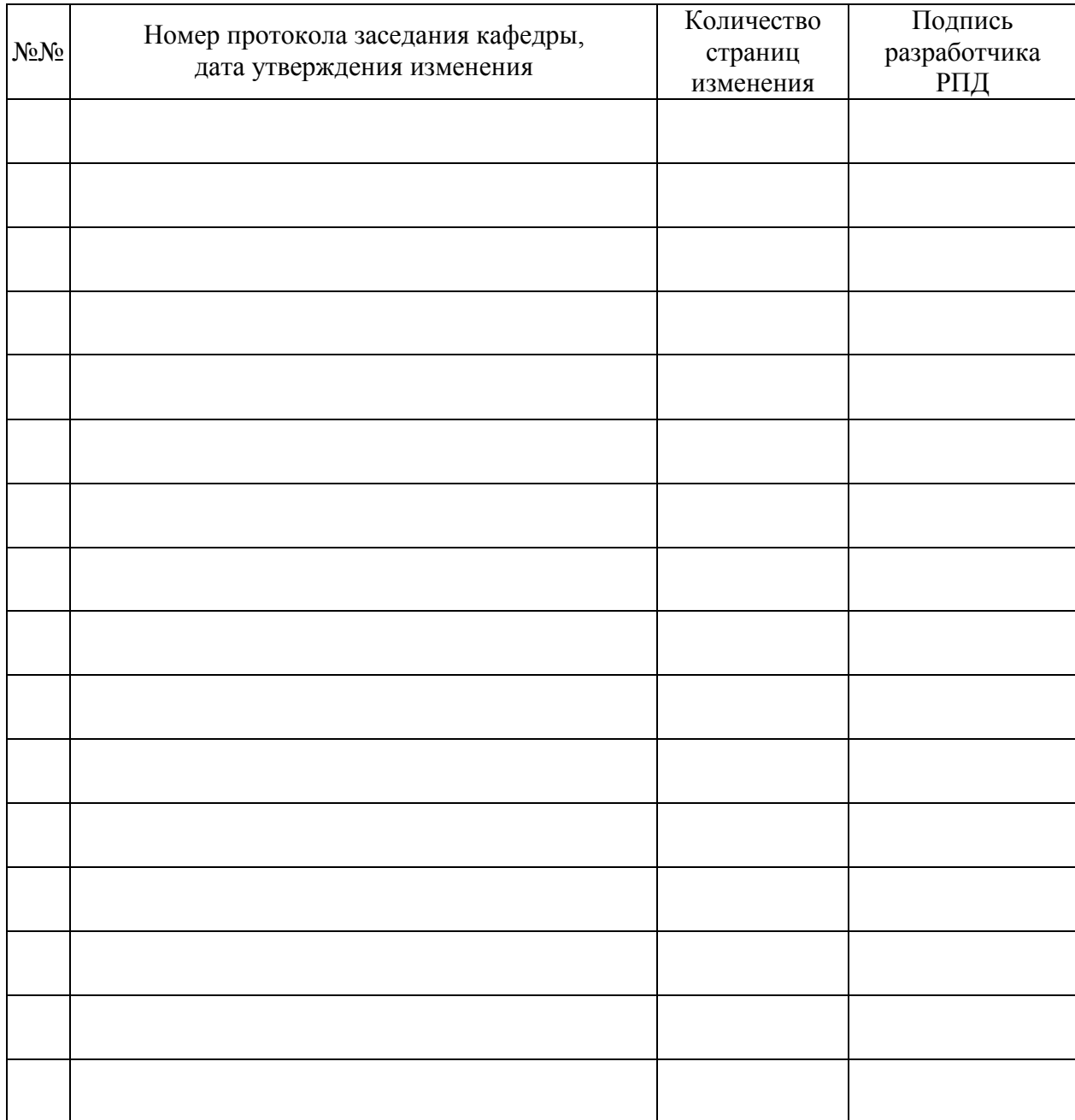

# **Лист регистрации изменений к РПД**